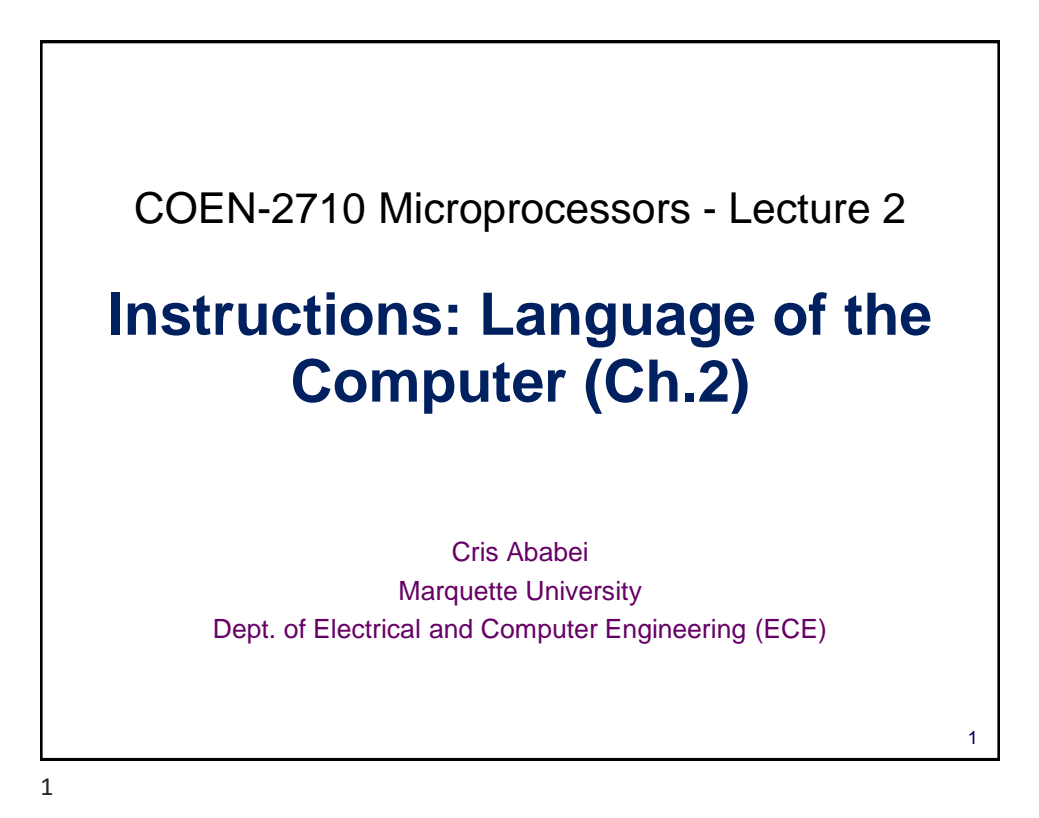

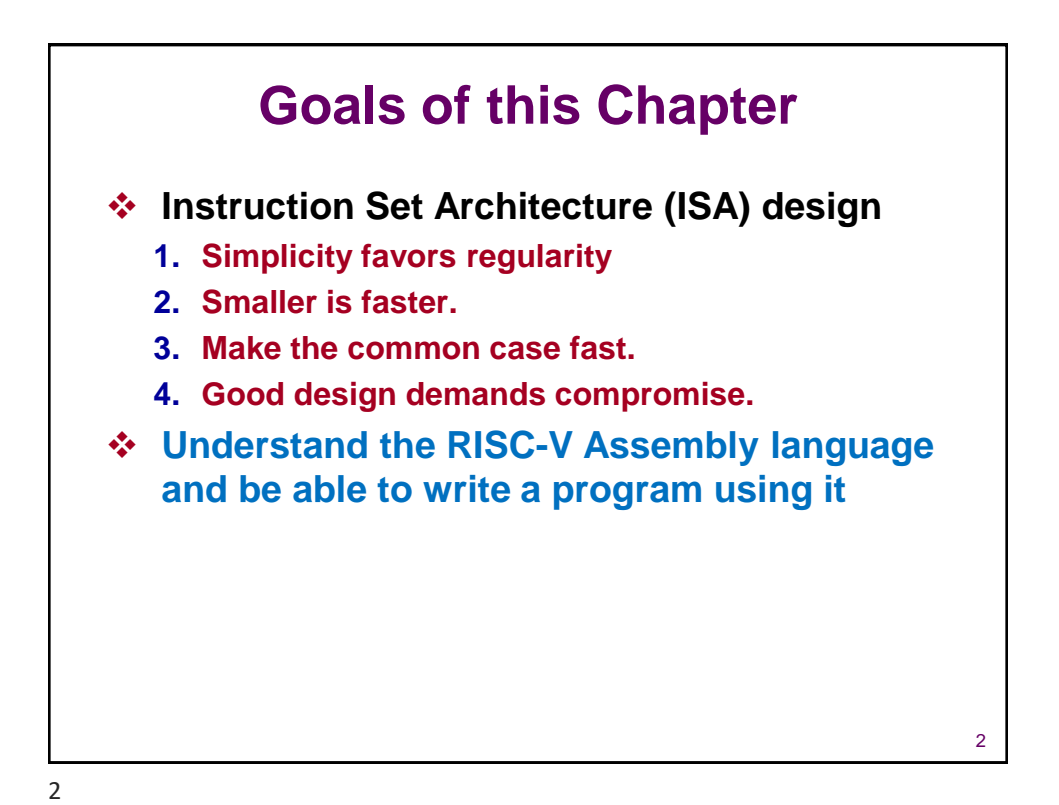

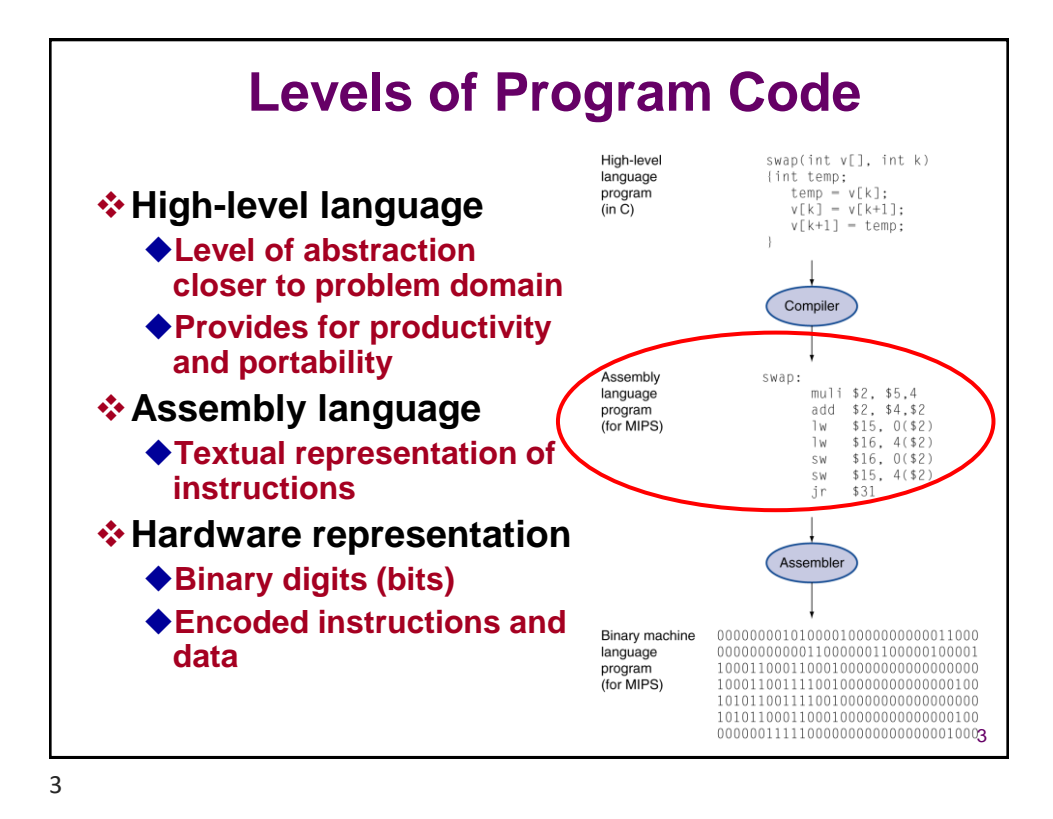

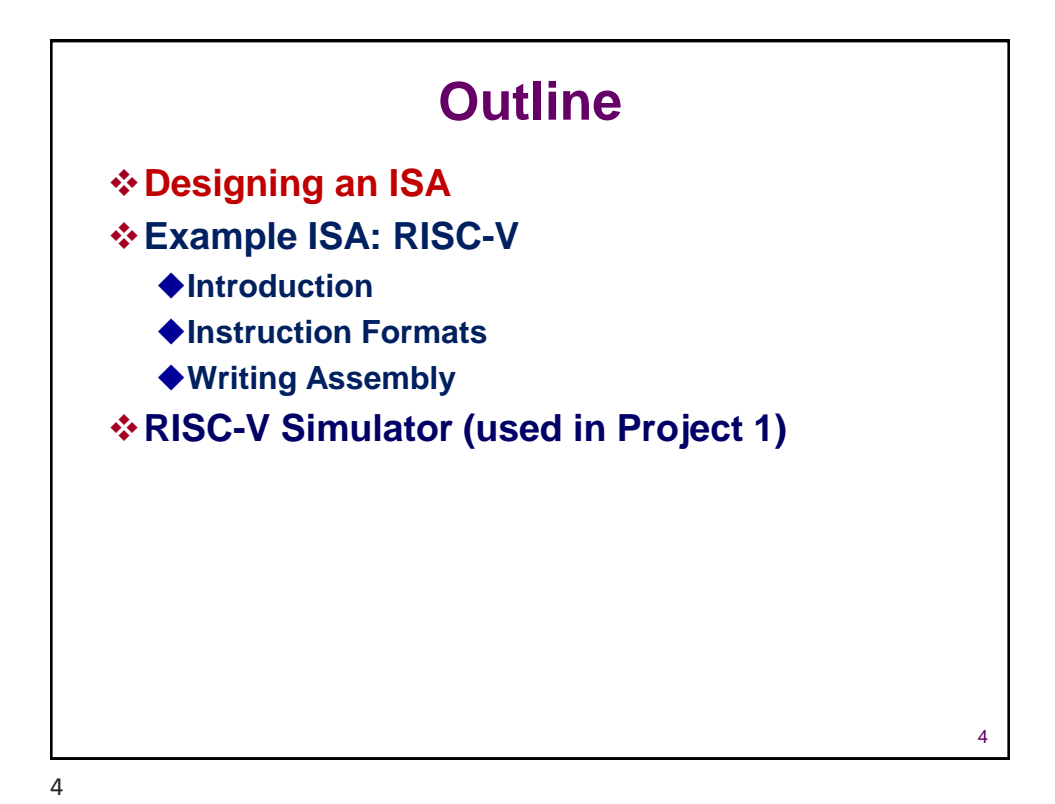

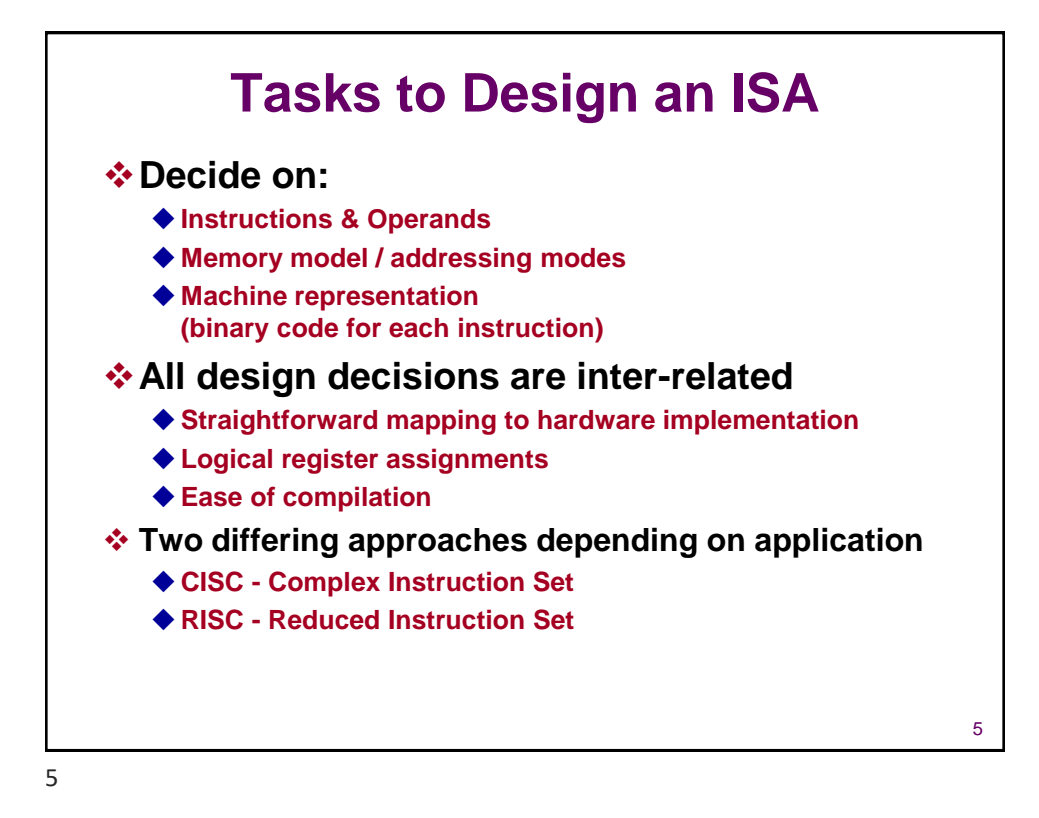

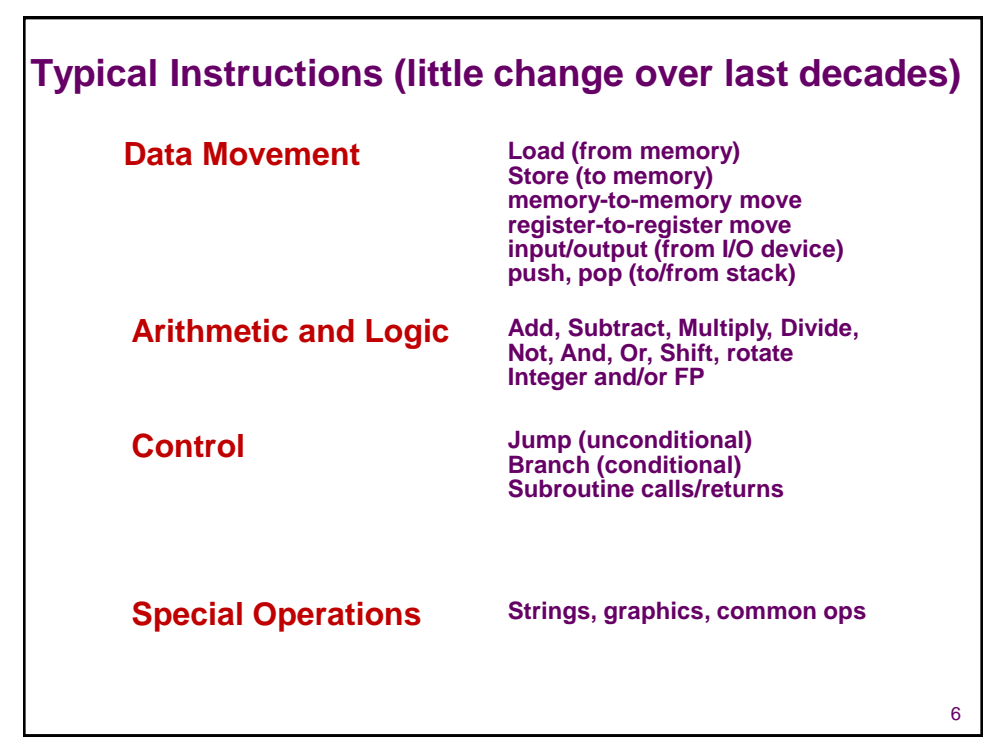

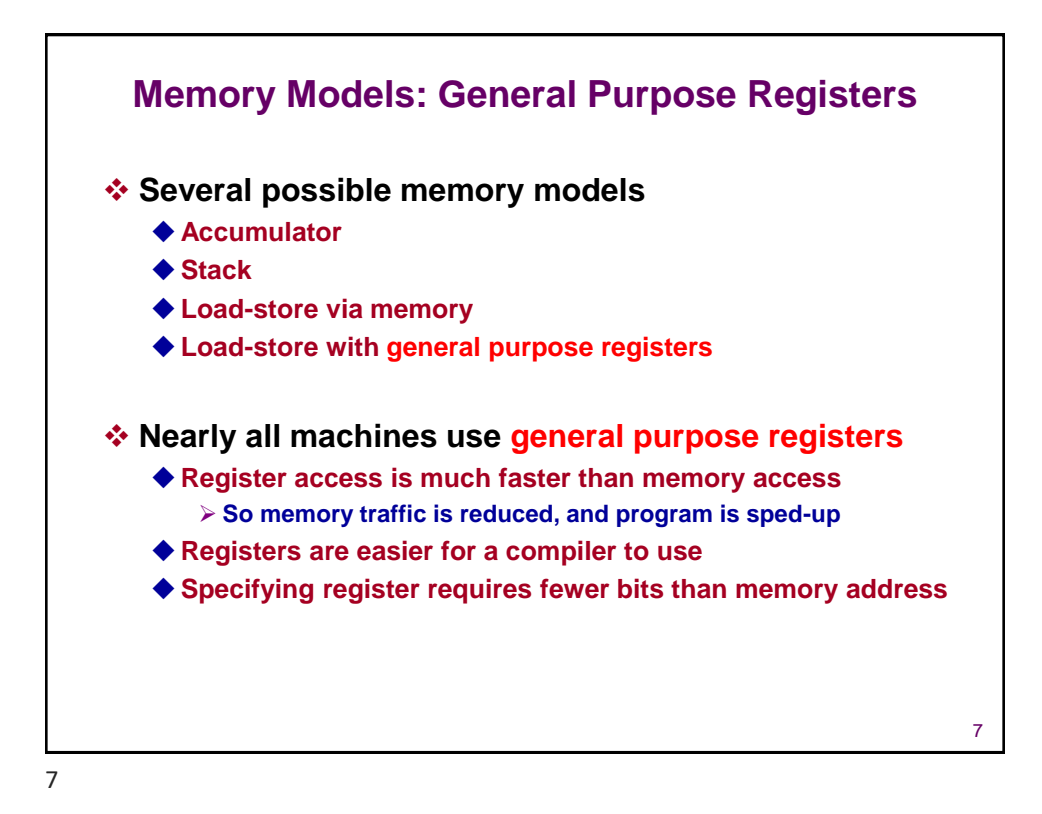

### **Possible Addressing Modes**

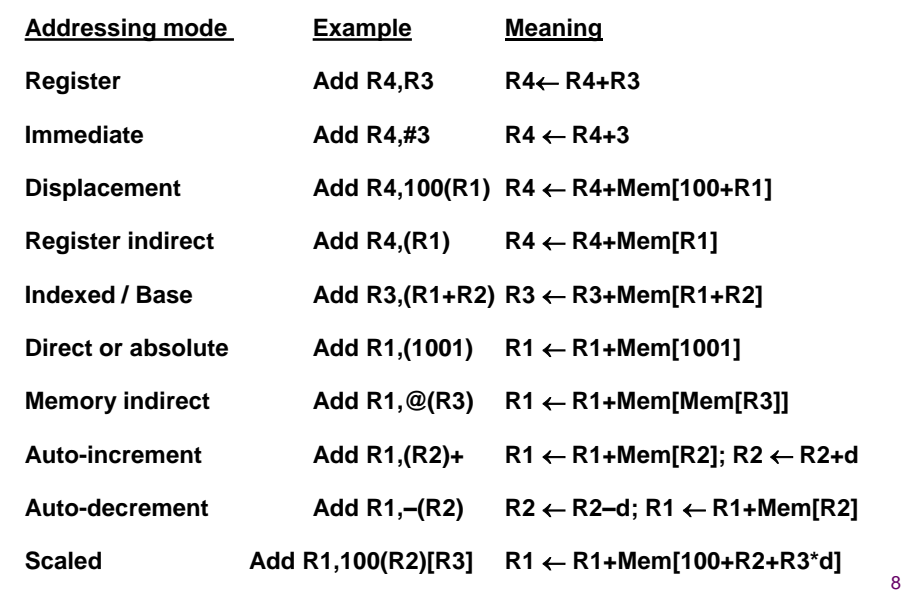

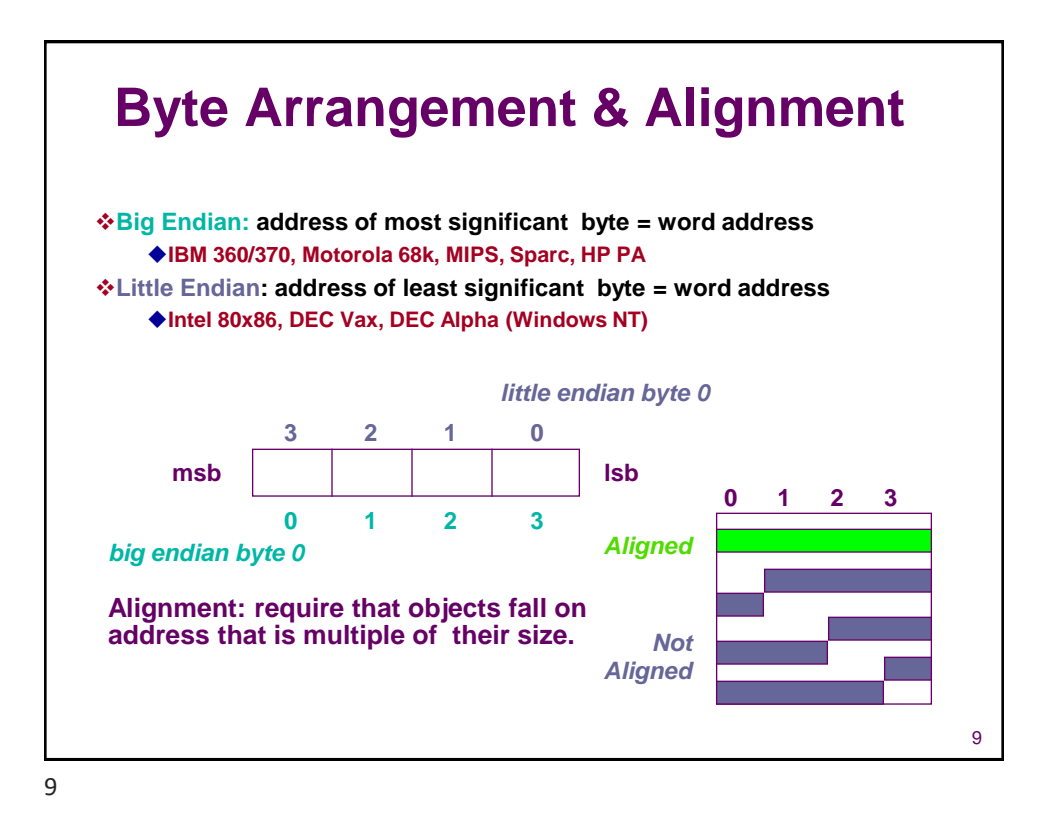

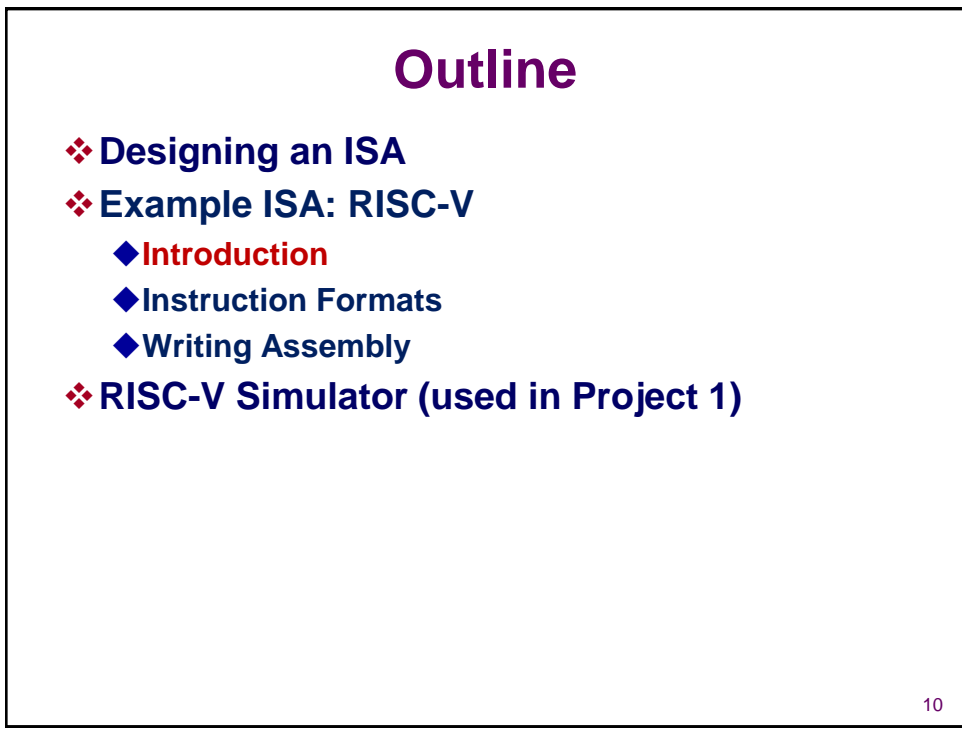

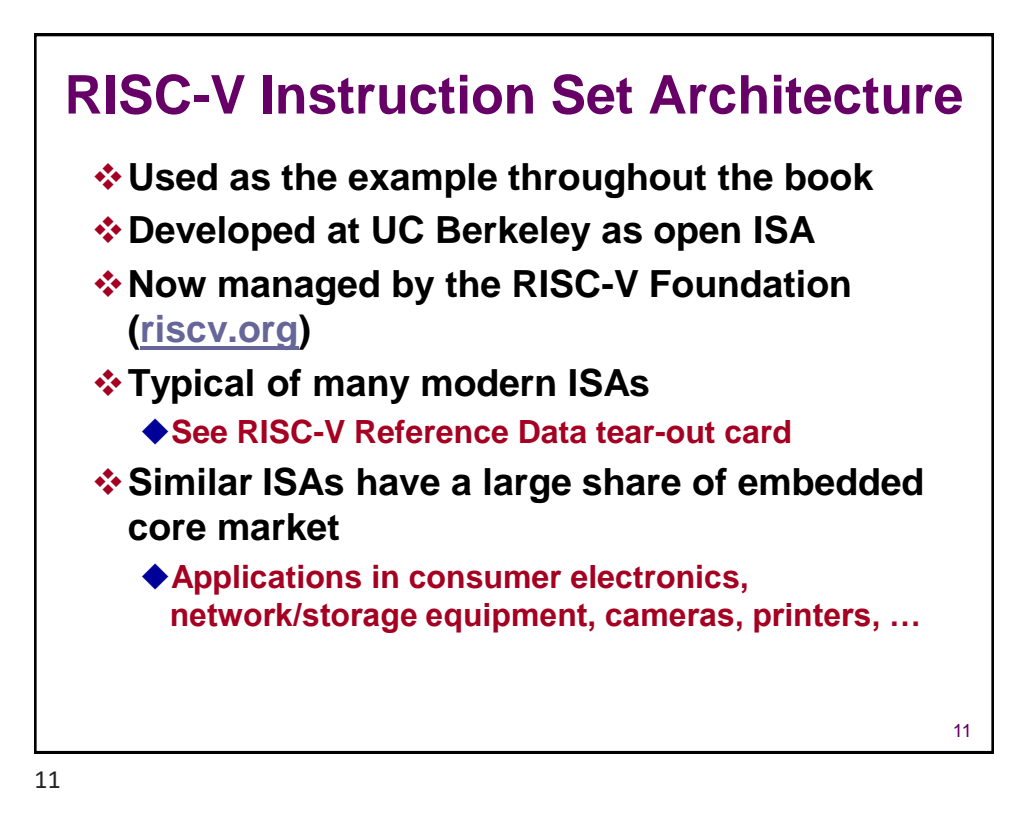

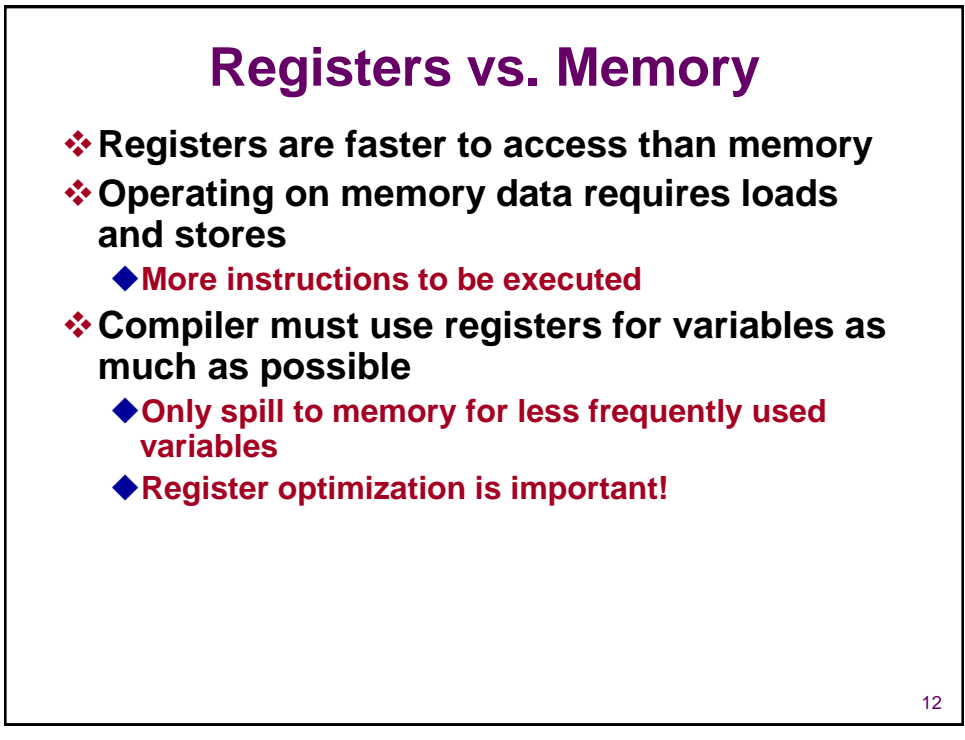

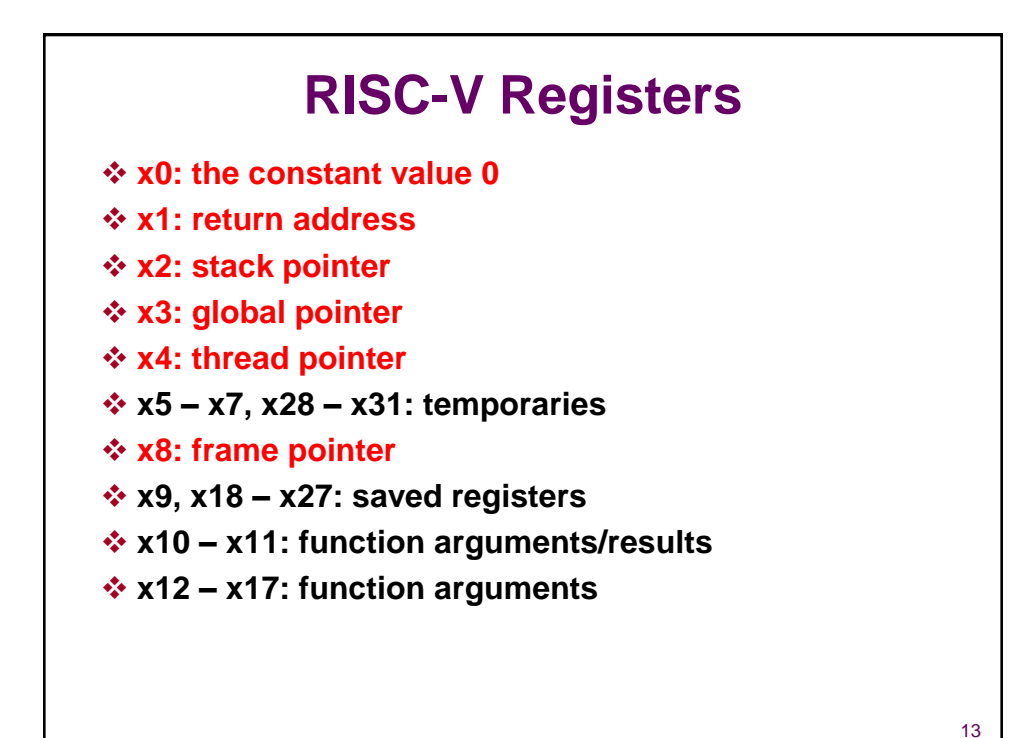

13

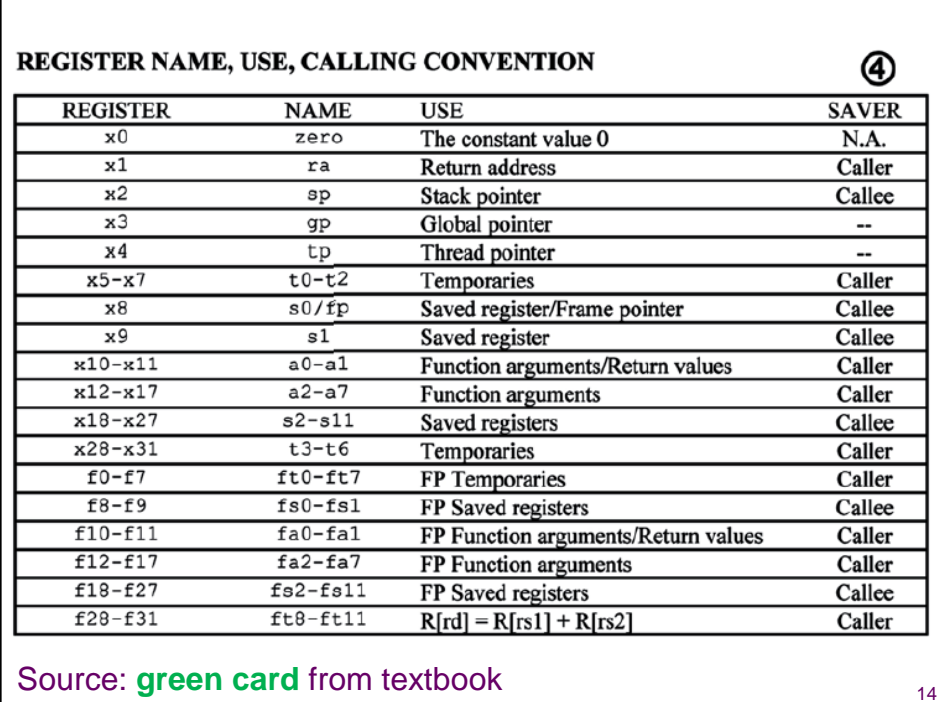

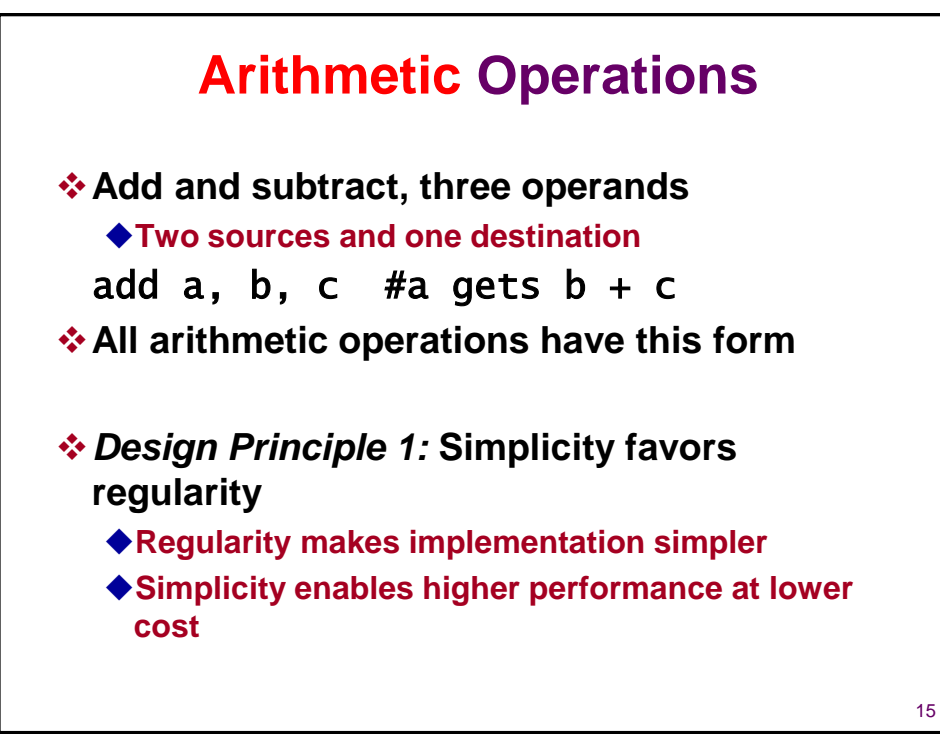

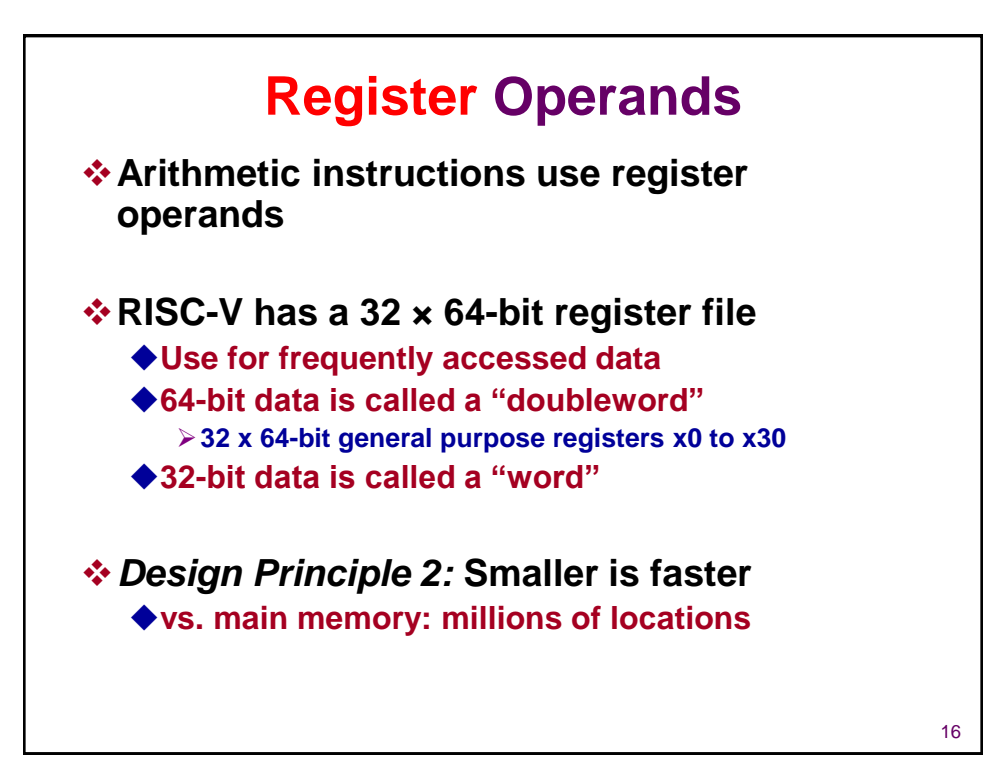

### **Register Operand Example**

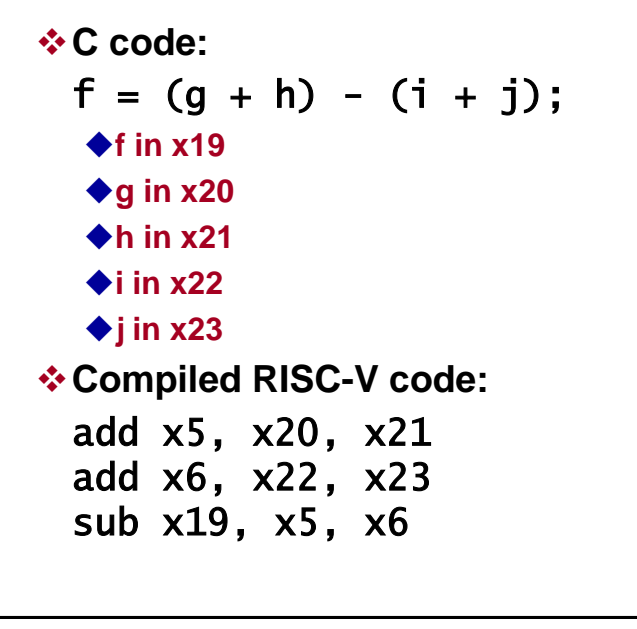

17

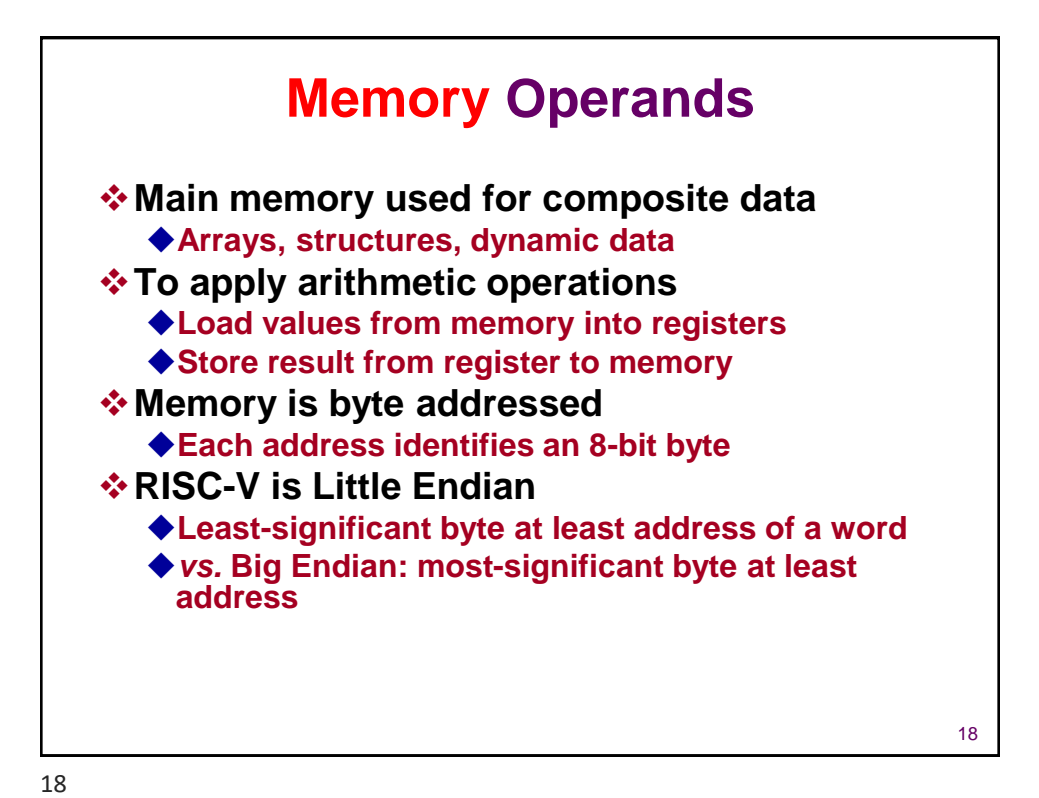

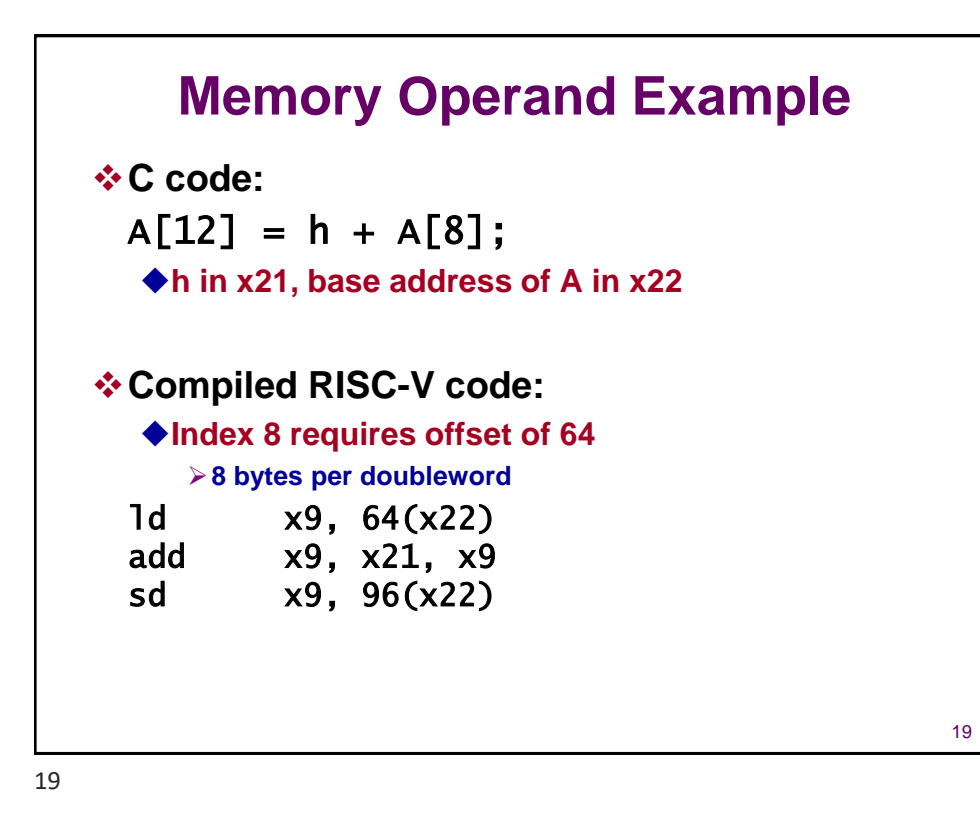

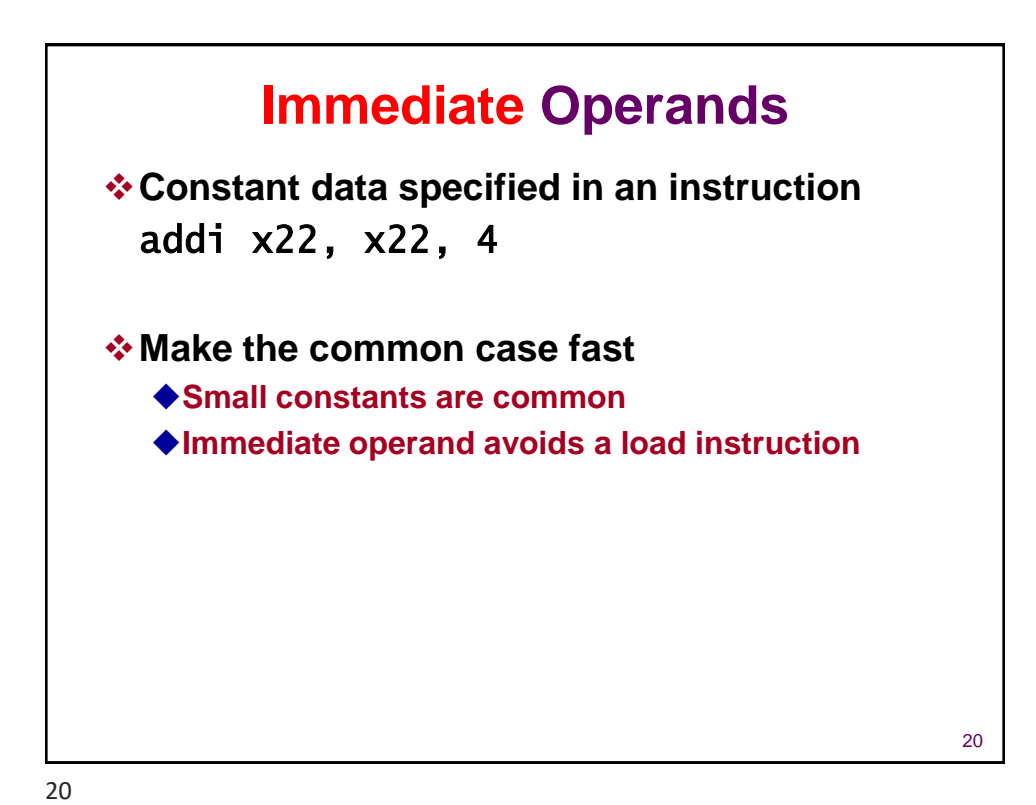

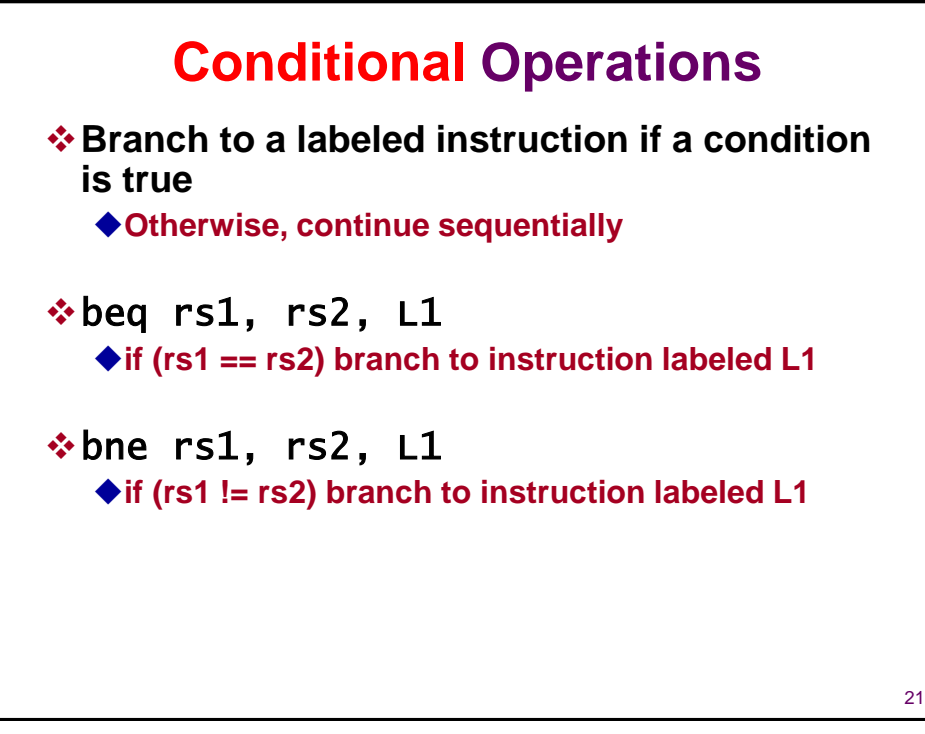

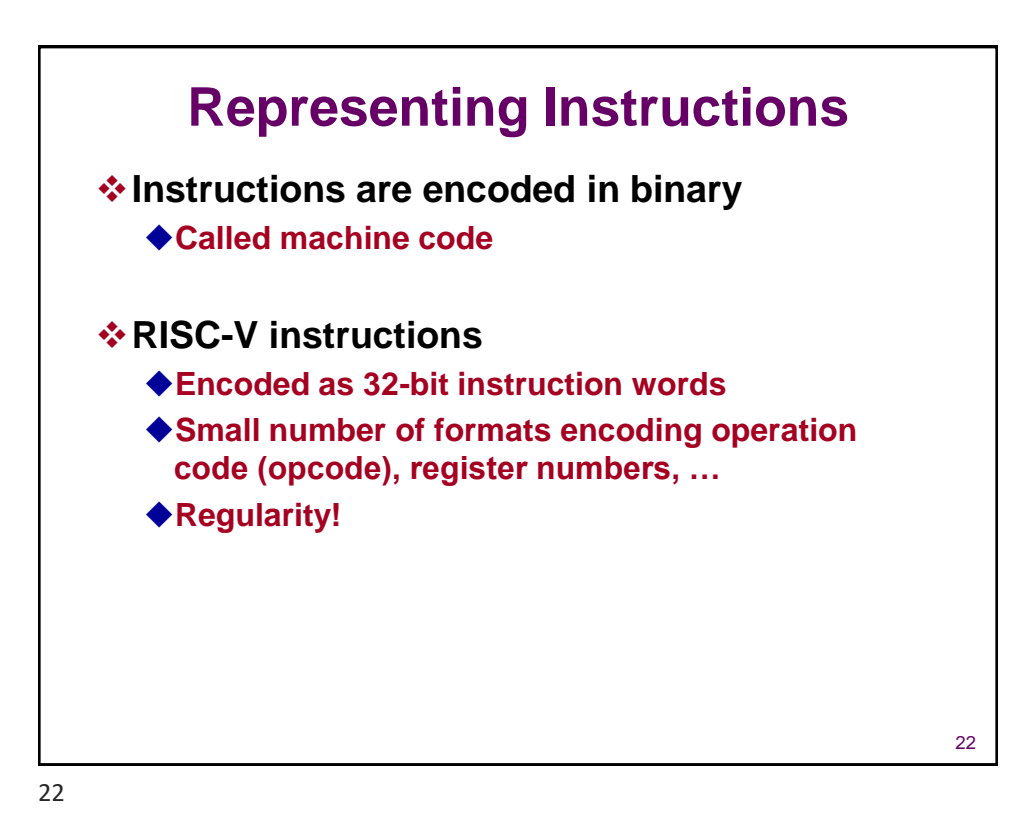

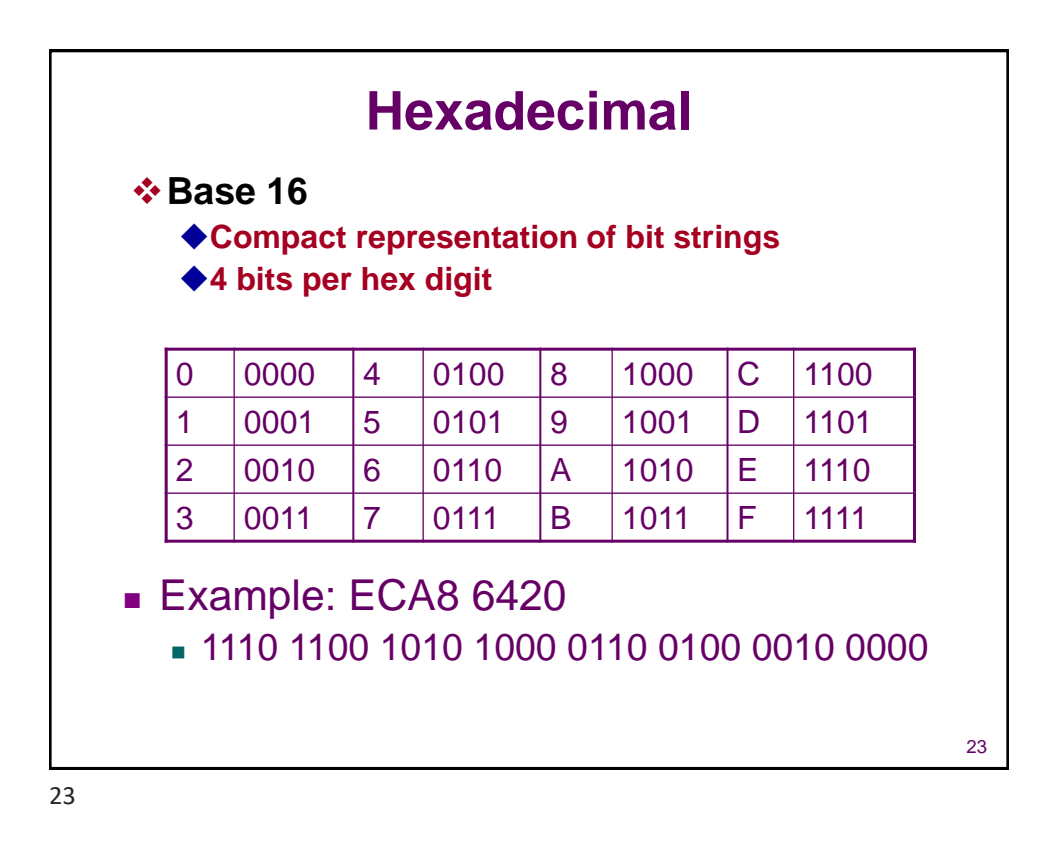

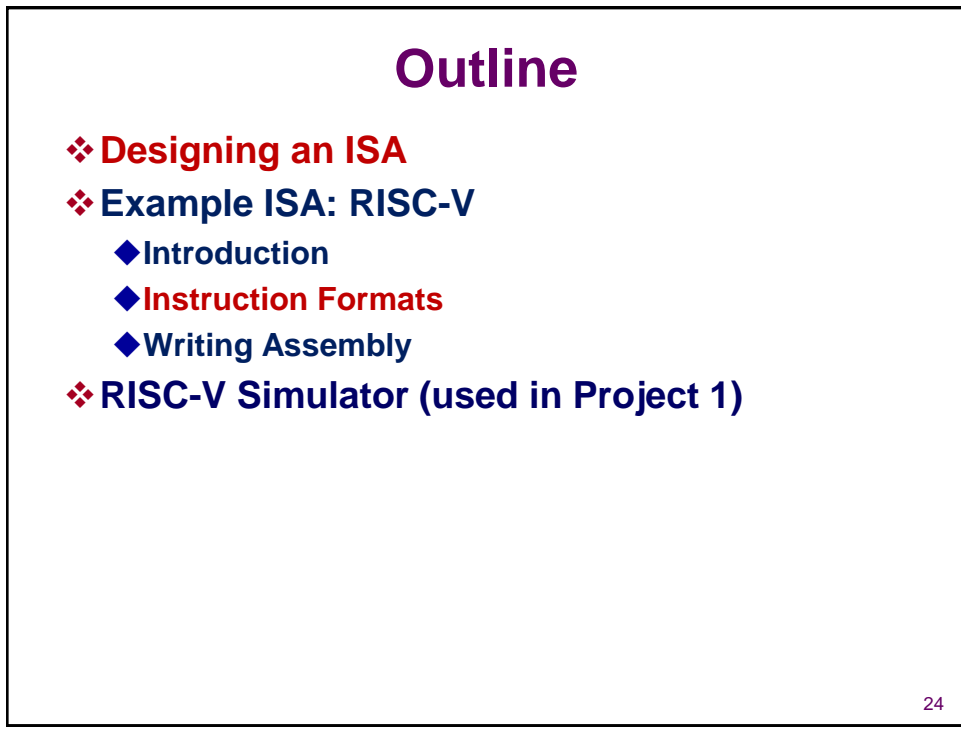

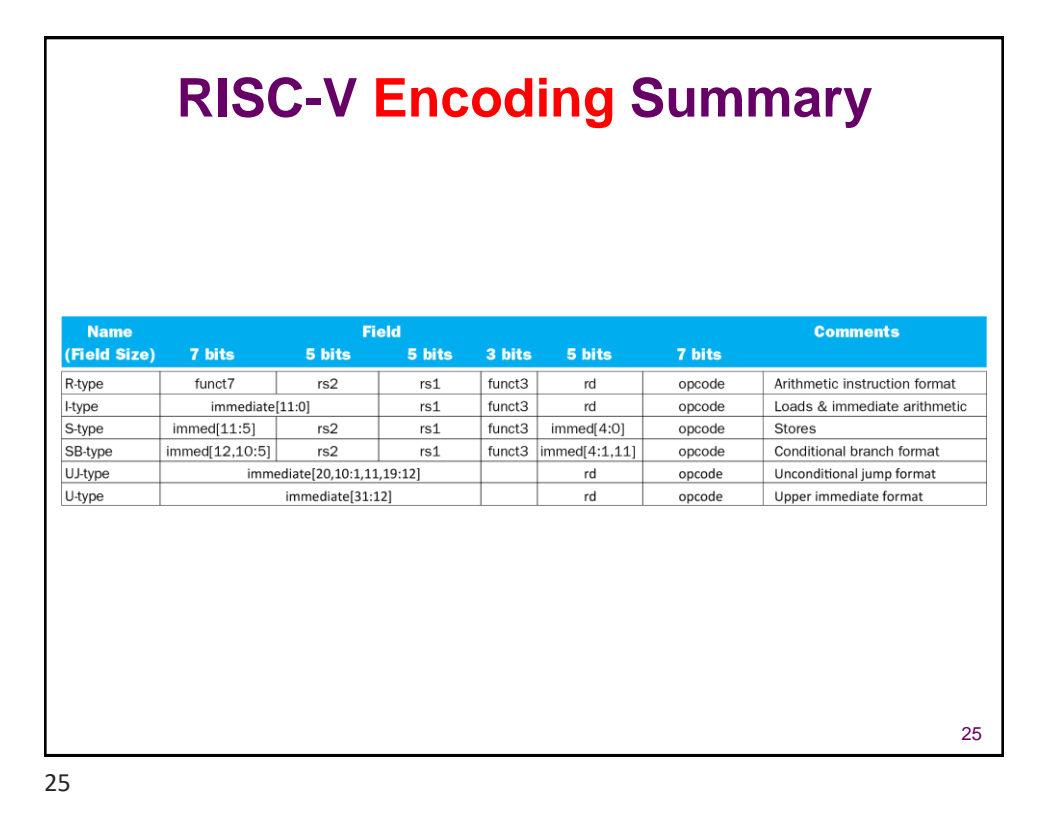

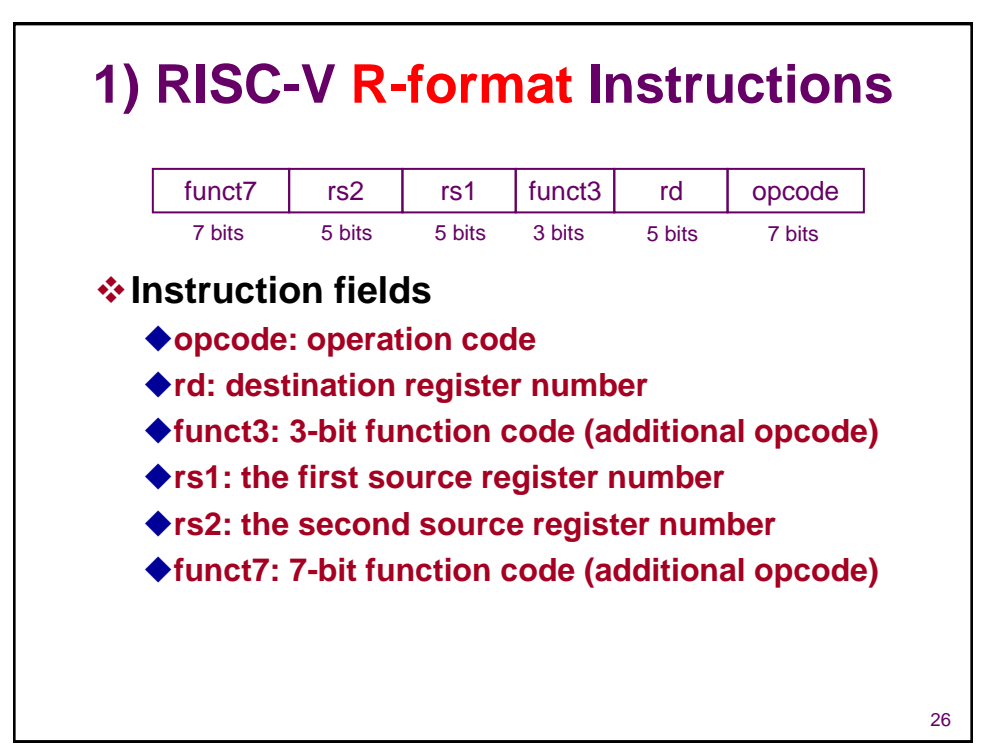

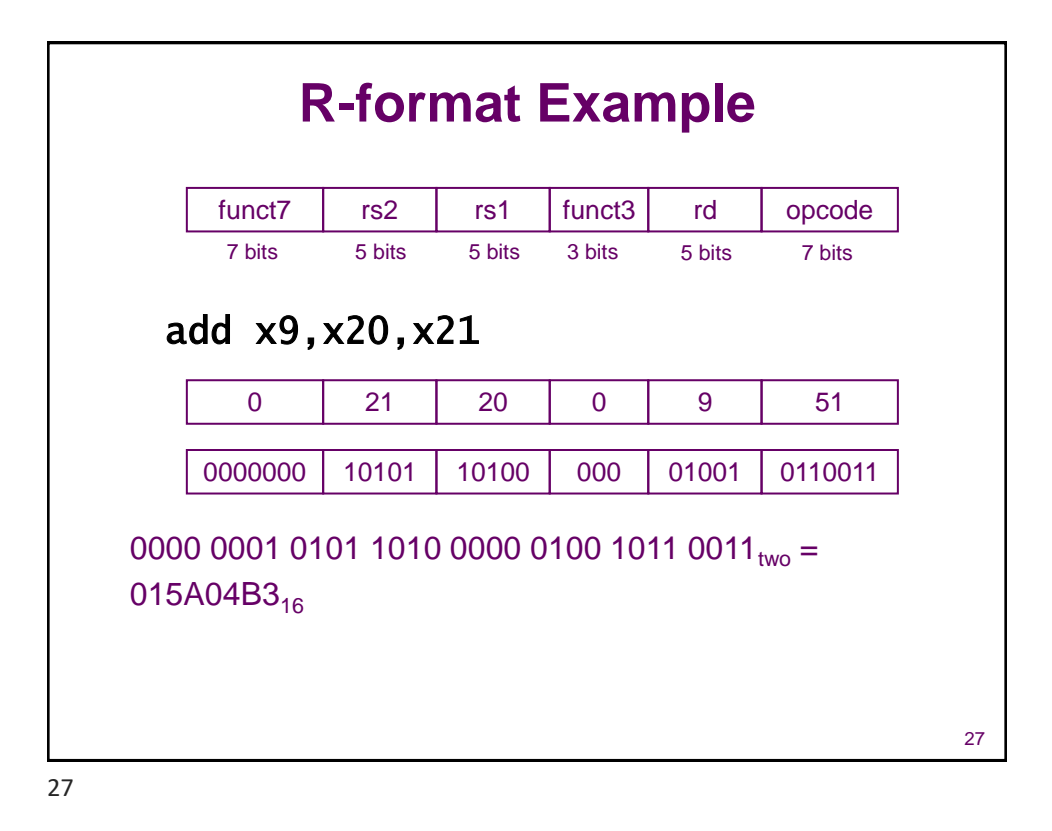

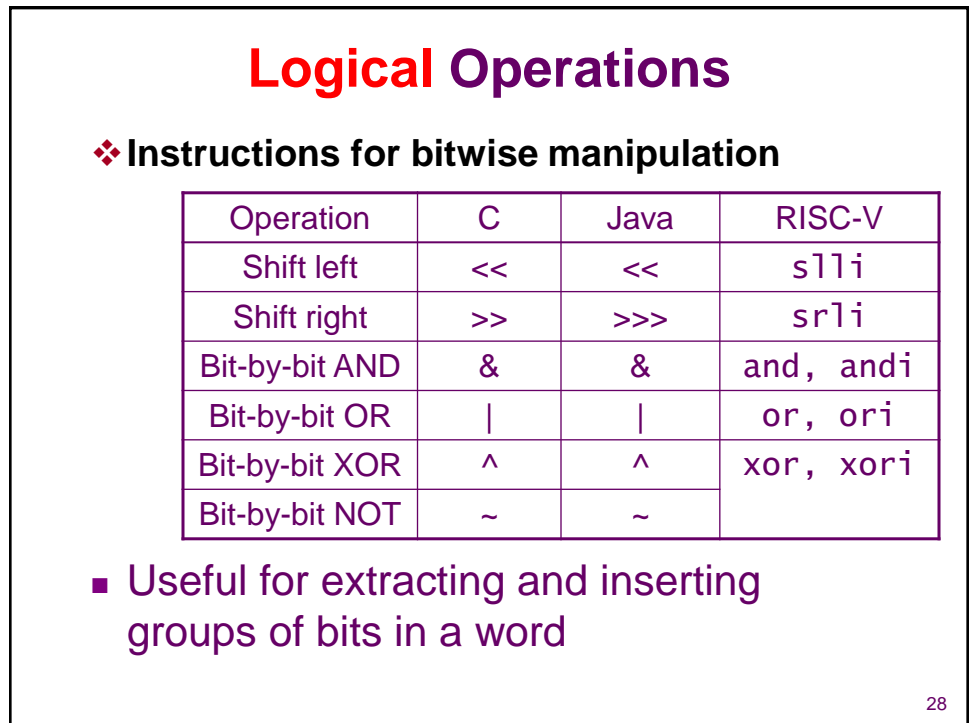

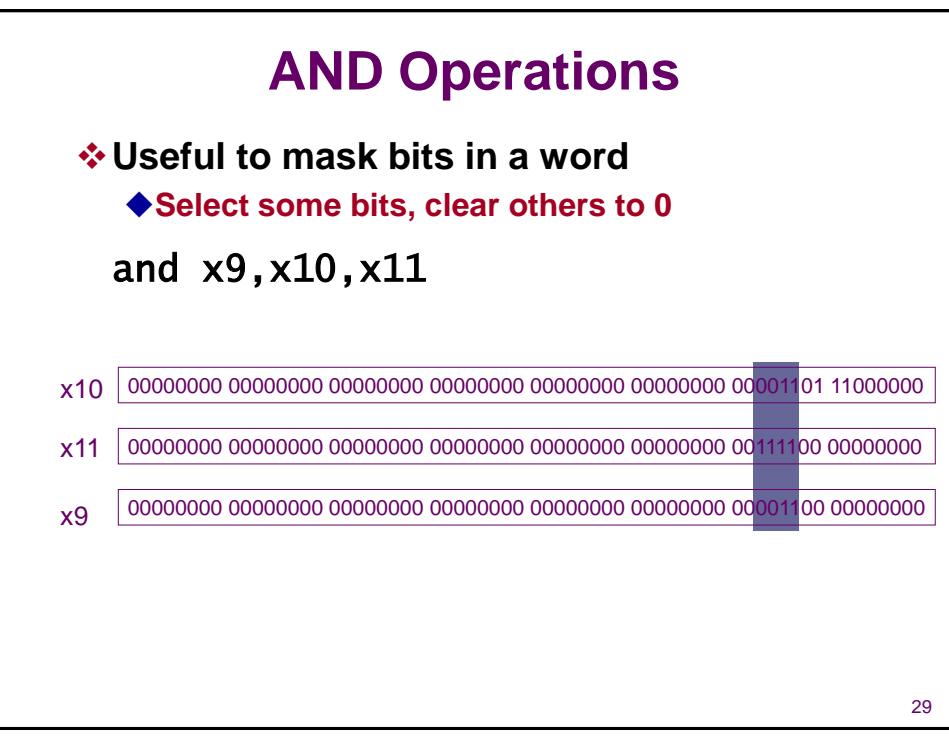

29

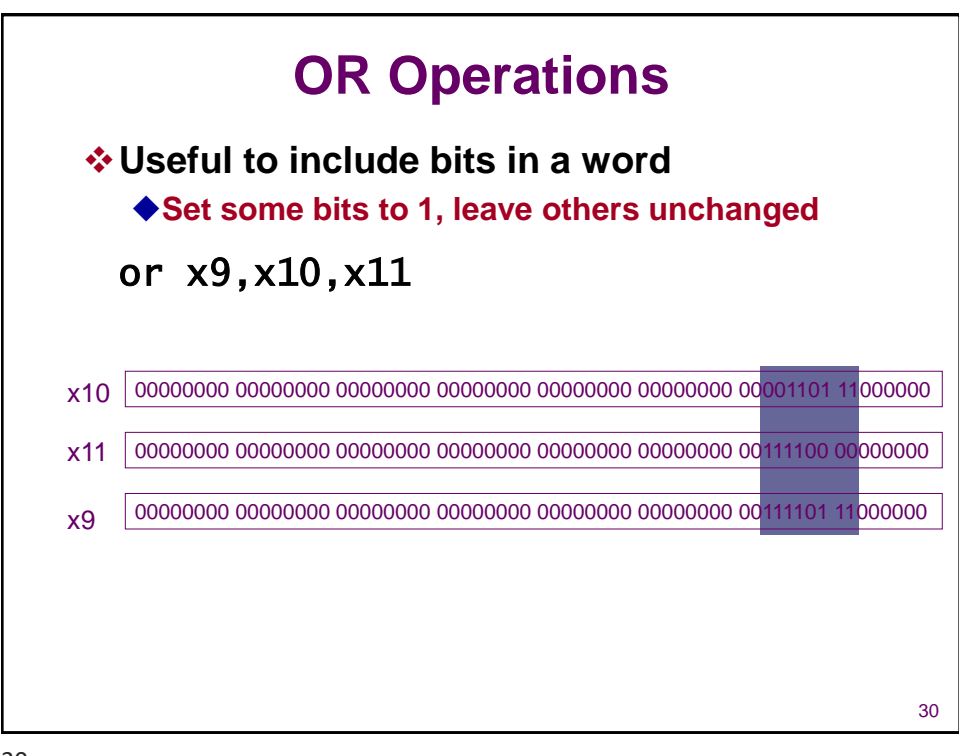

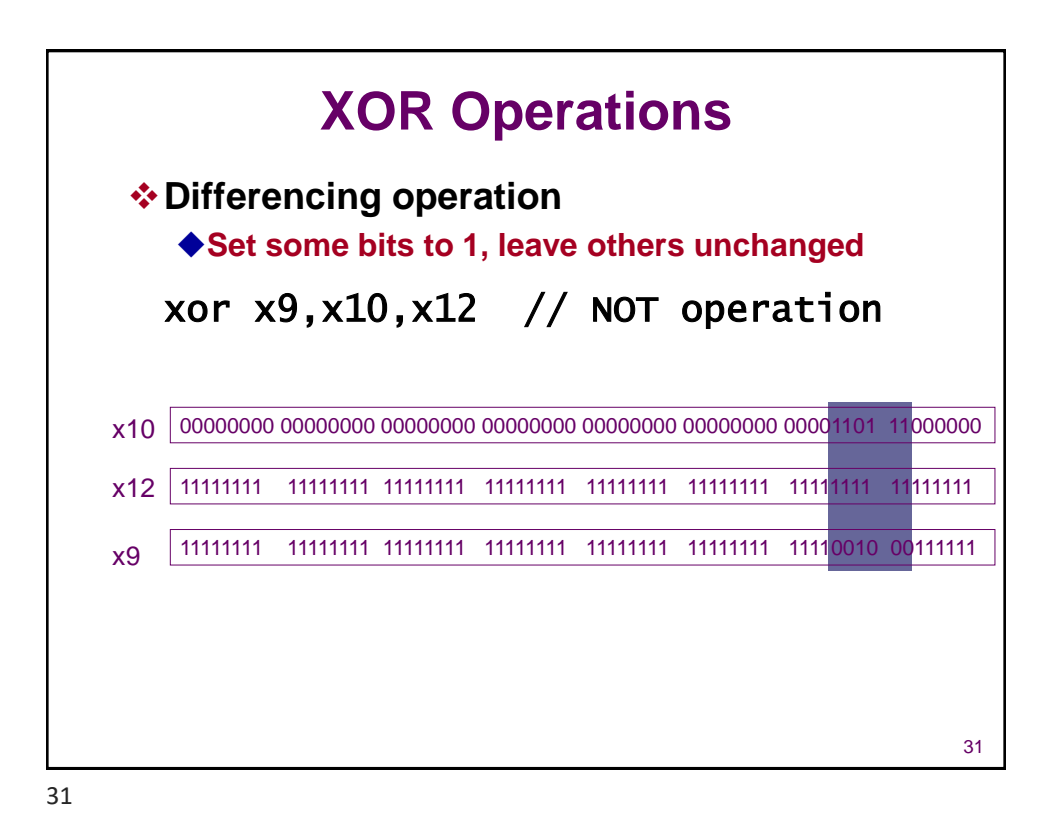

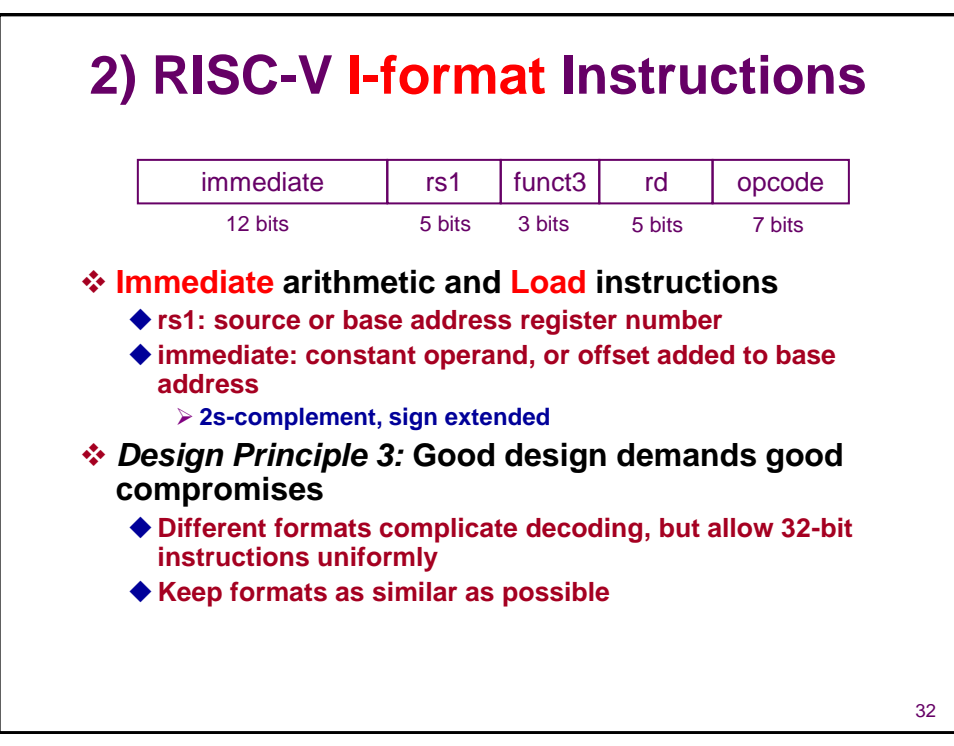

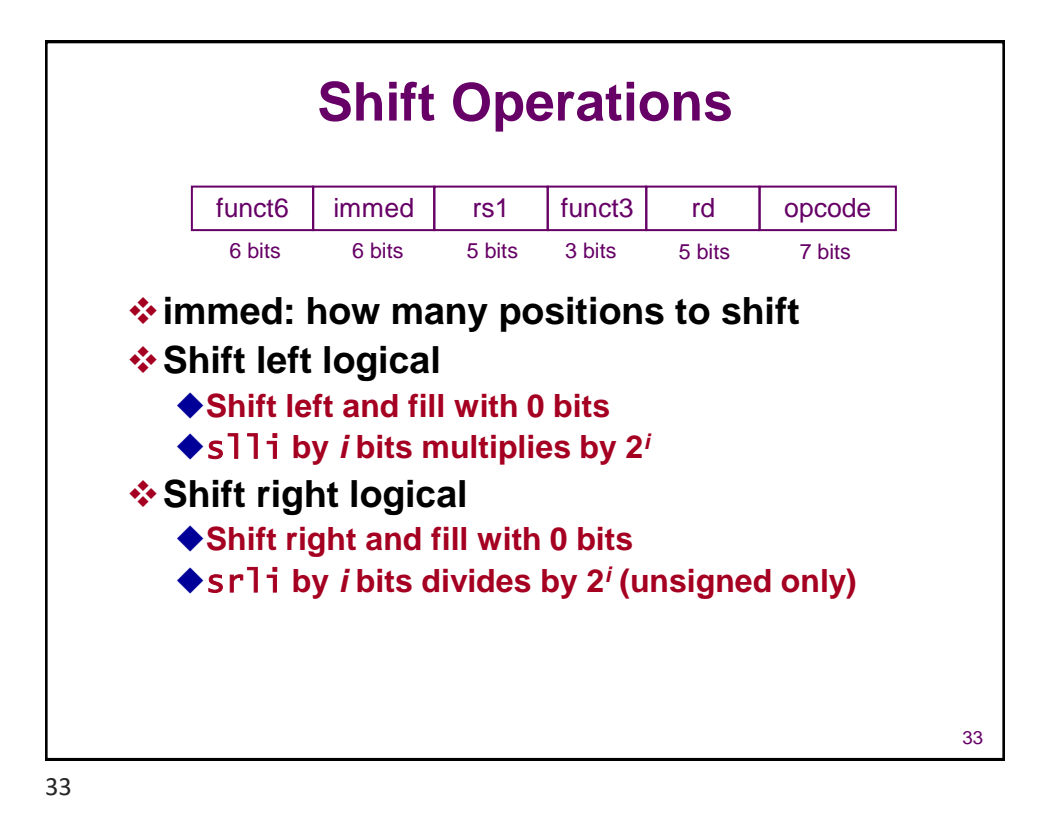

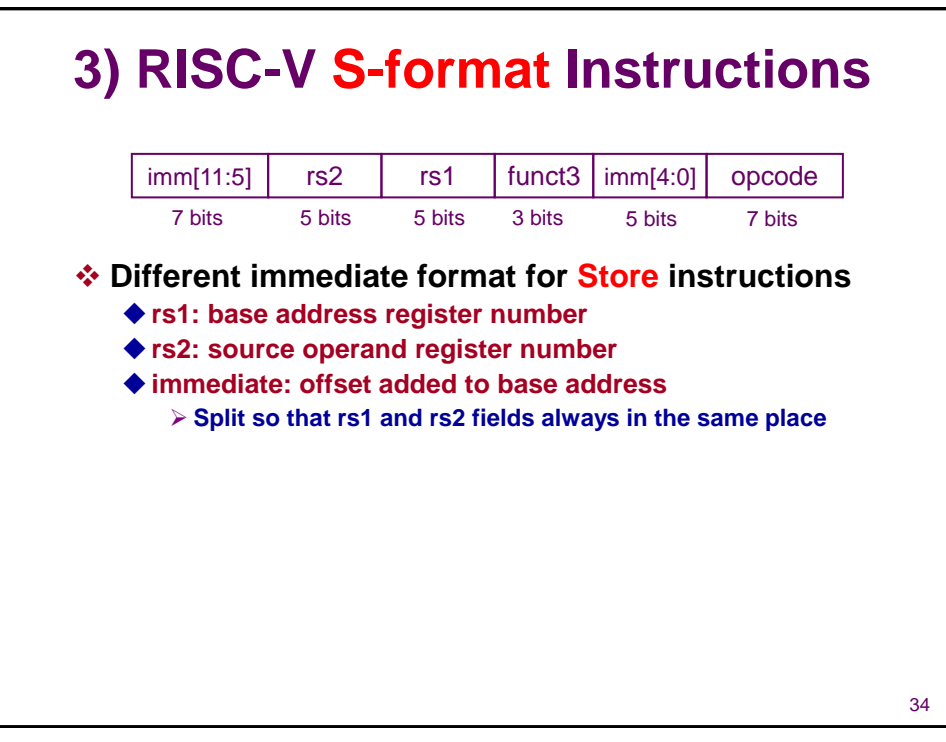

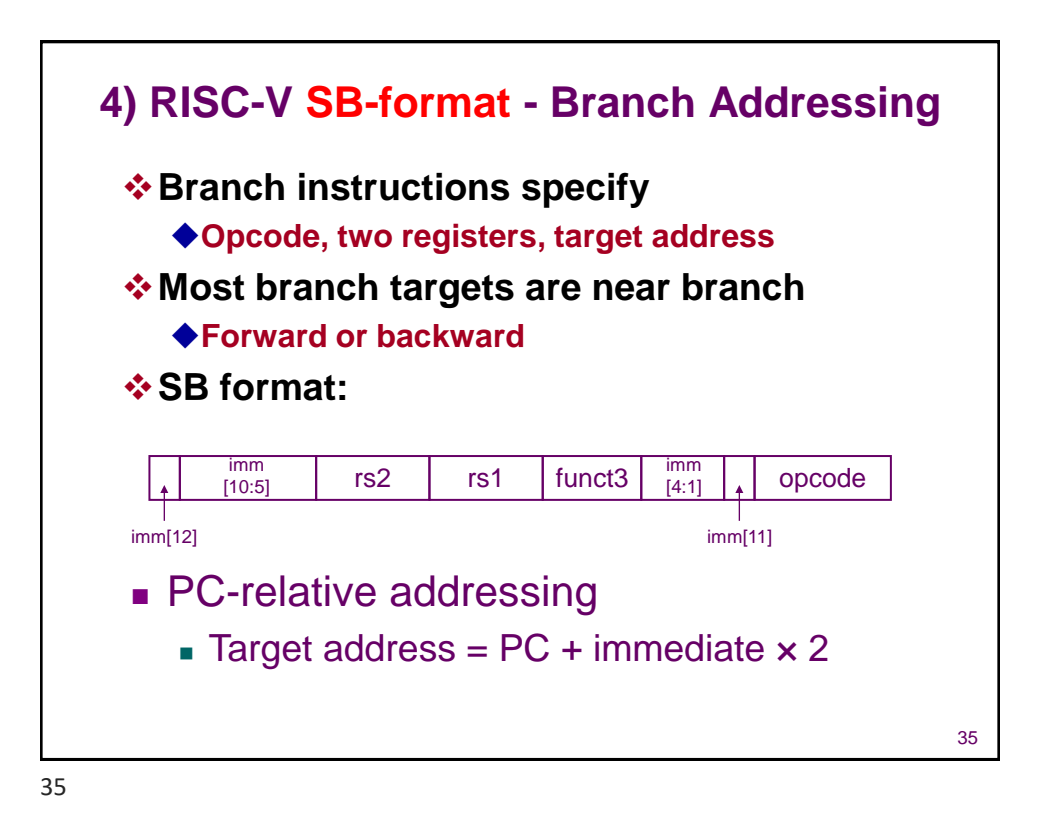

# **More Conditional Operations**

```
❖blt rs1, rs2, L1
   ◆if (rs1 < rs2) branch to instruction labeled L1
❖bge rs1, rs2, L1
   ◆if (rs1 >= rs2) branch to instruction labeled L1
❖Example
   ◆if (a > b) a += 1;
   ◆a in x22, b in x23
    bge x23, x22, Exit // branch if b >= a
    addi x22, x22, 1
Exit:
```
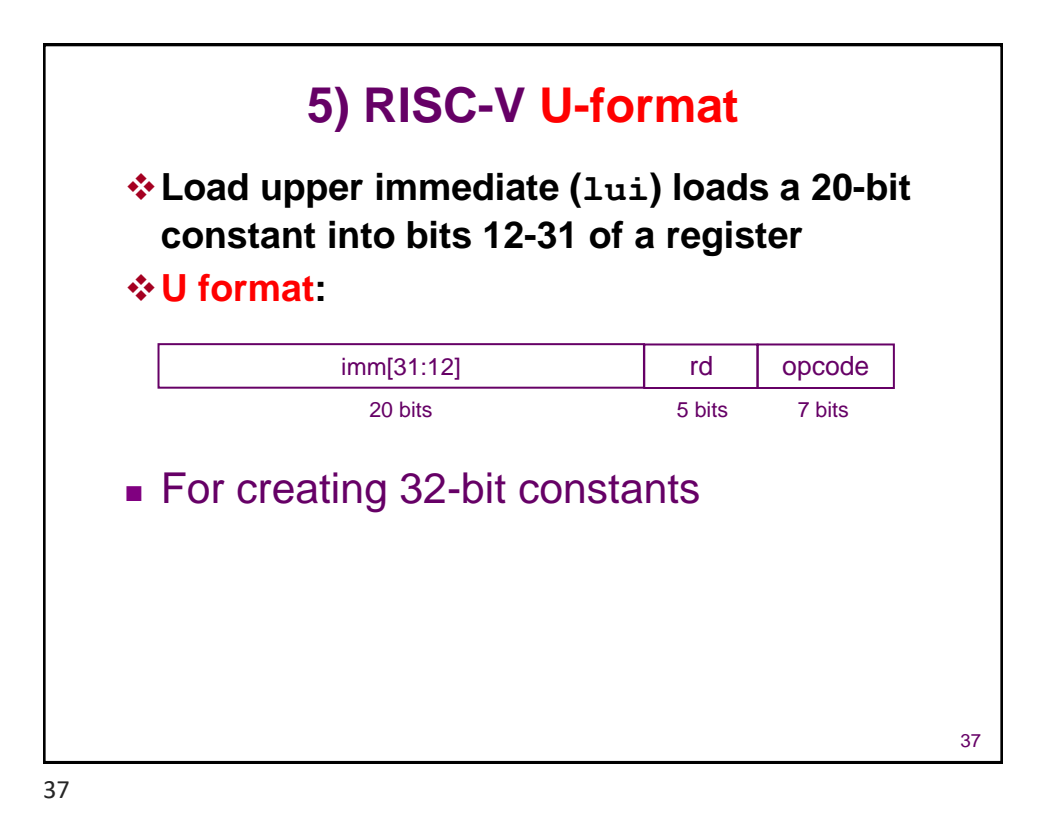

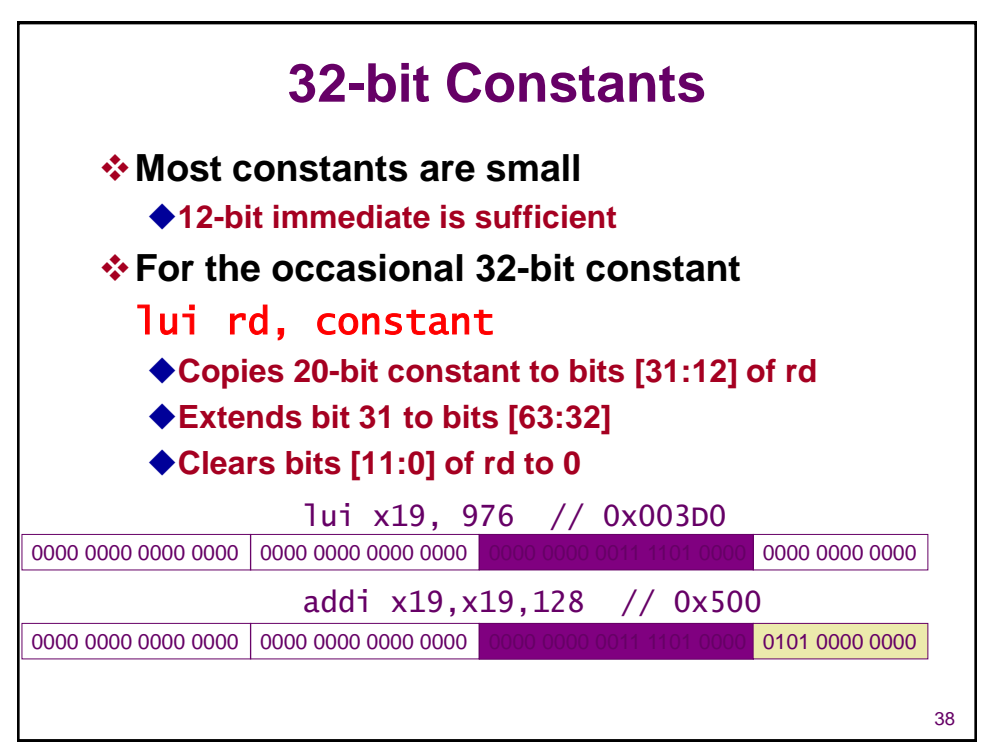

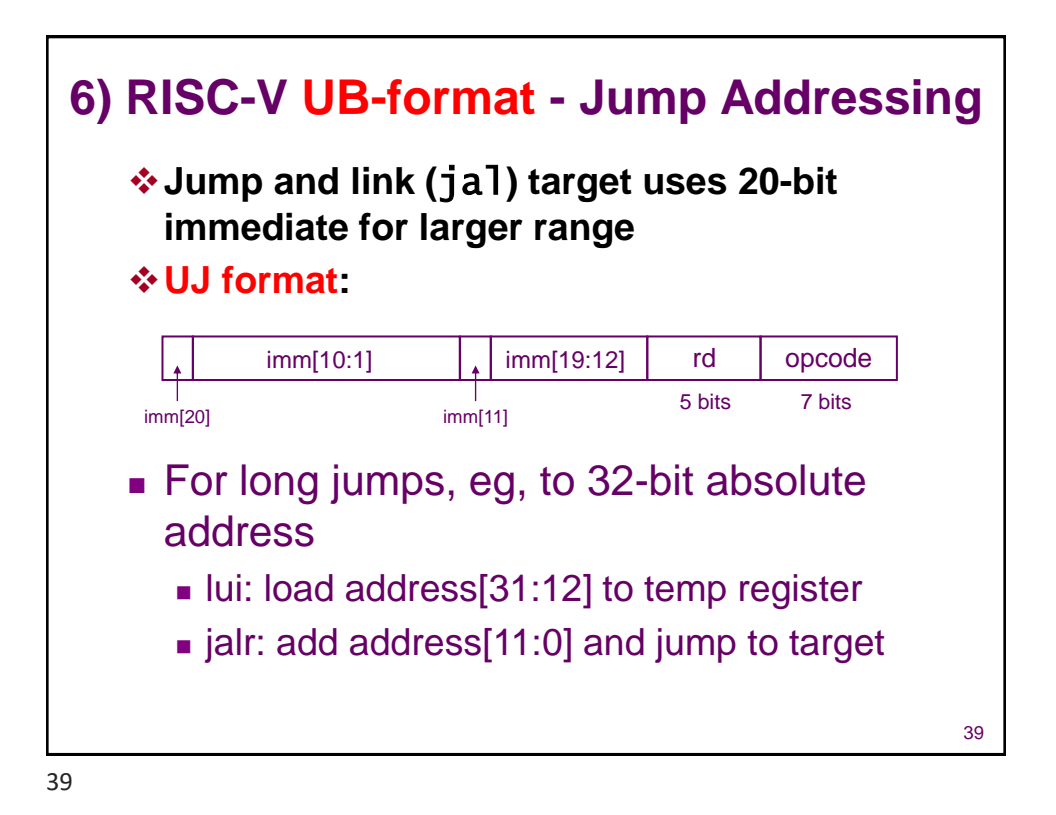

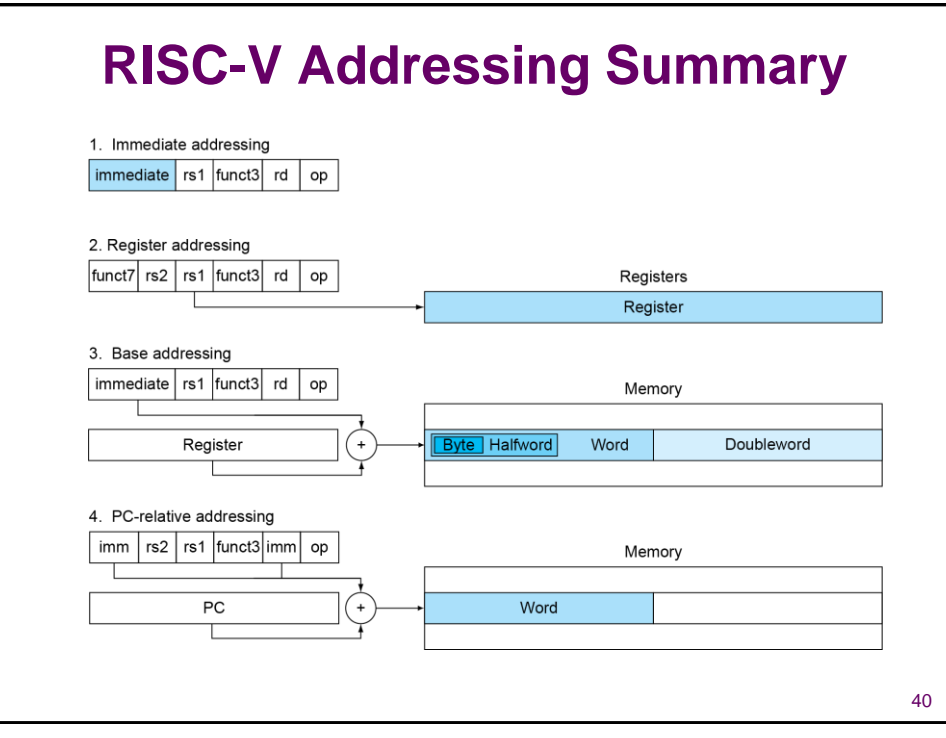

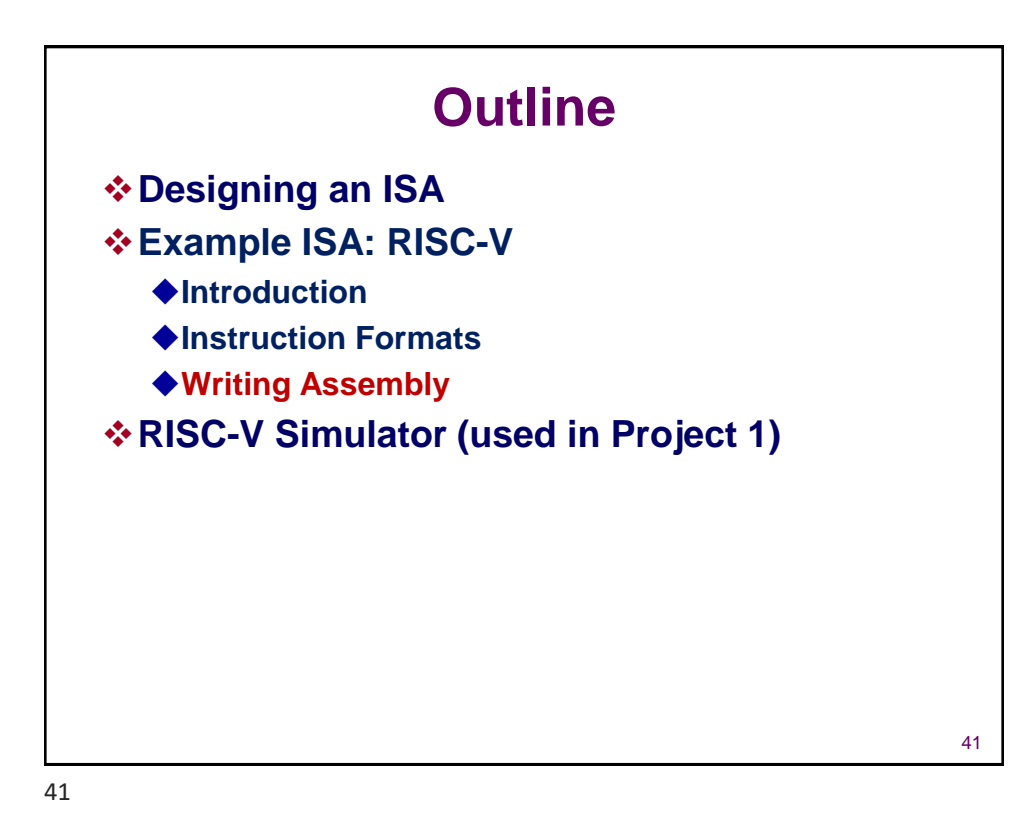

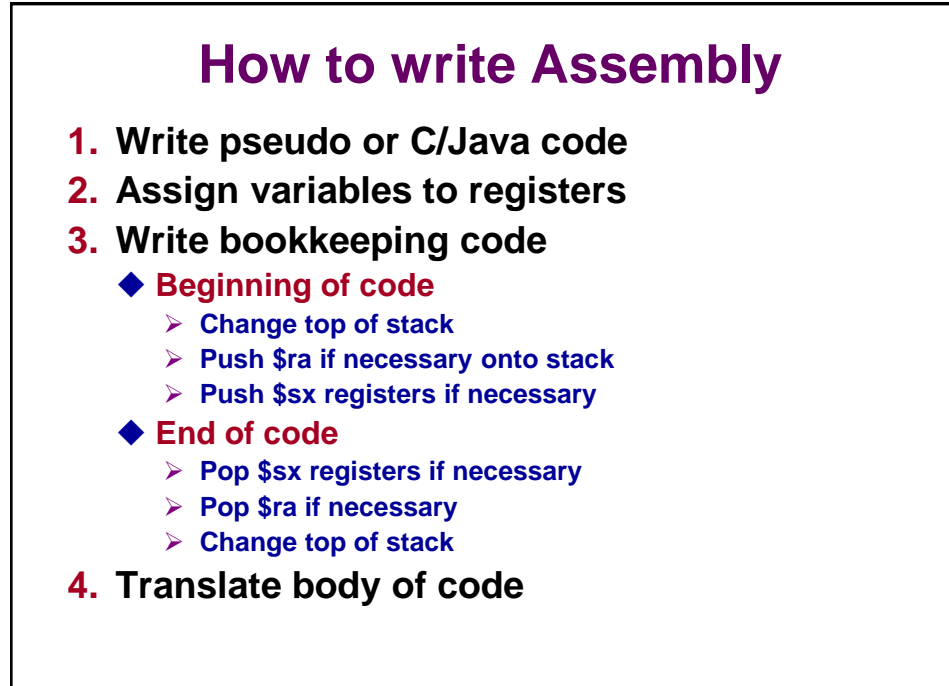

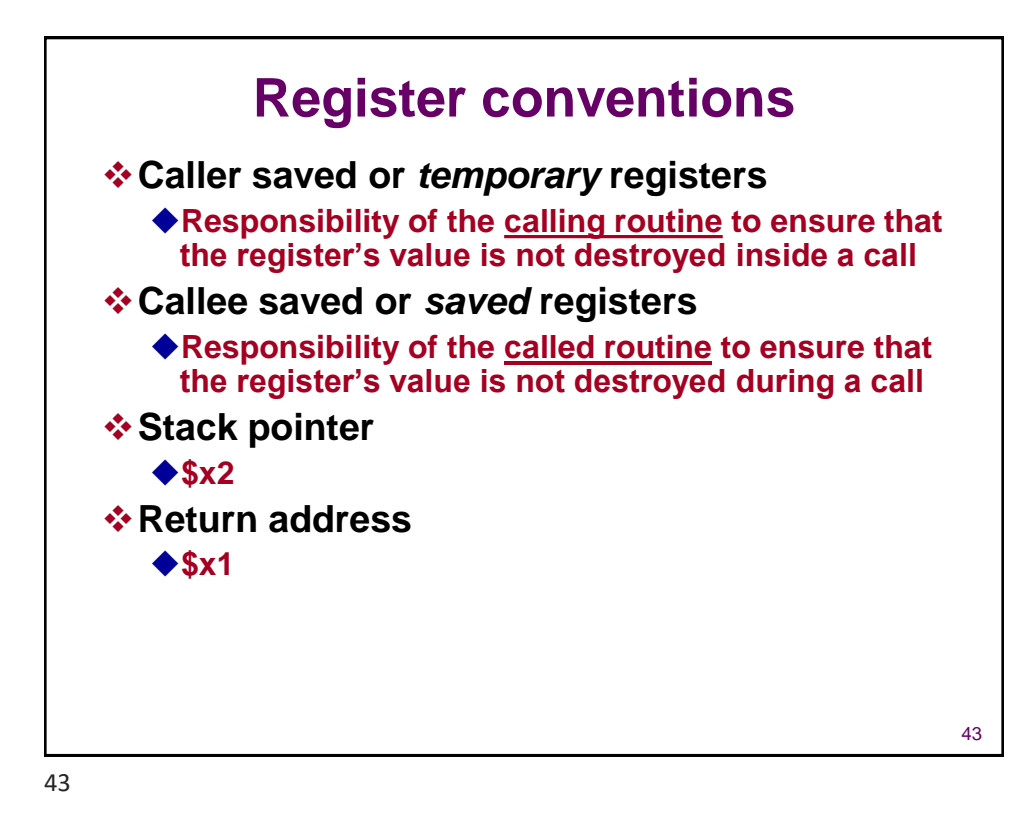

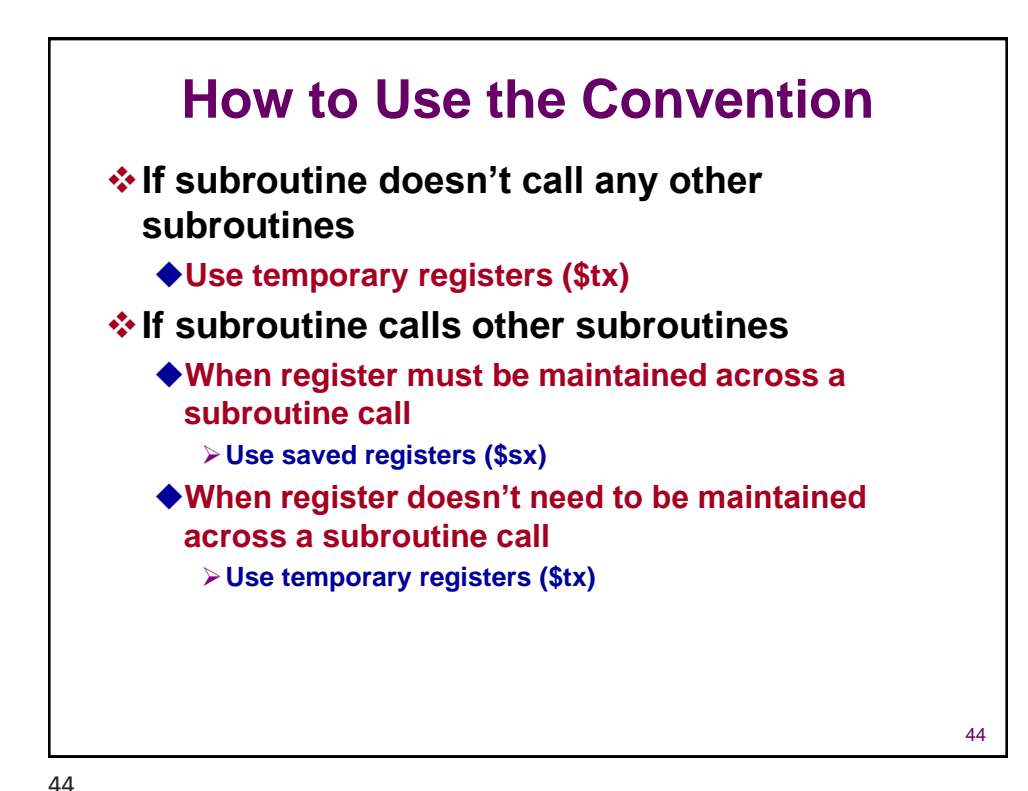

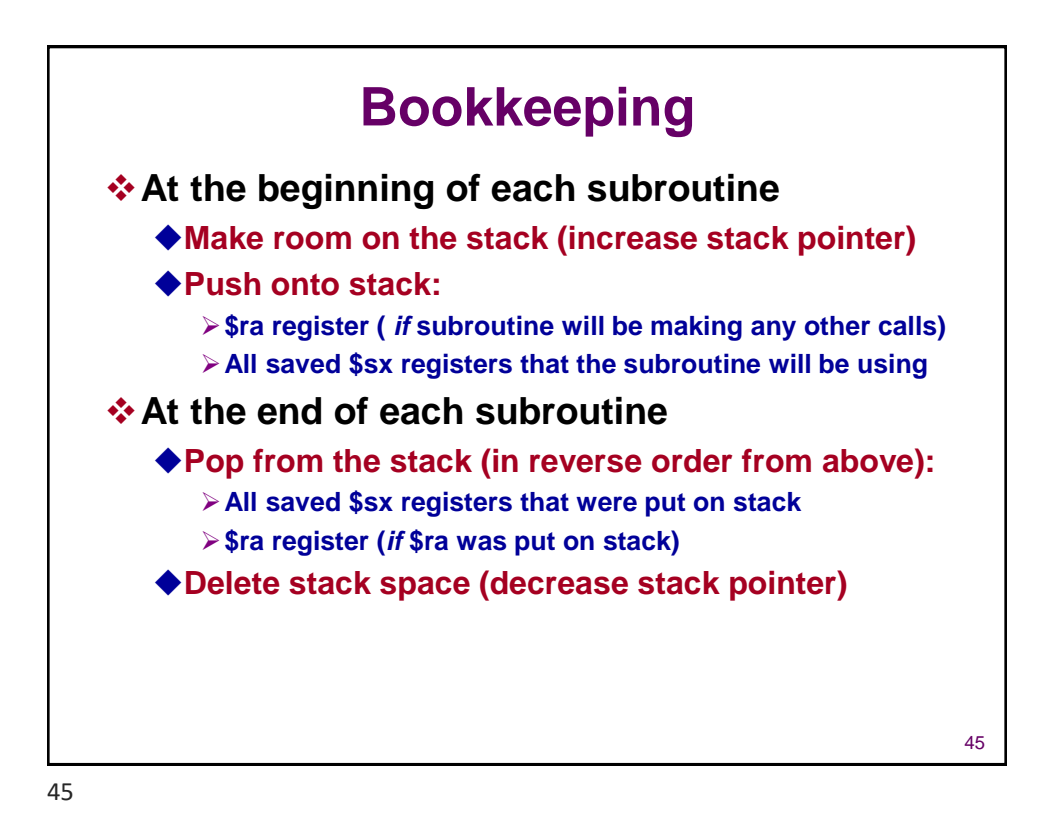

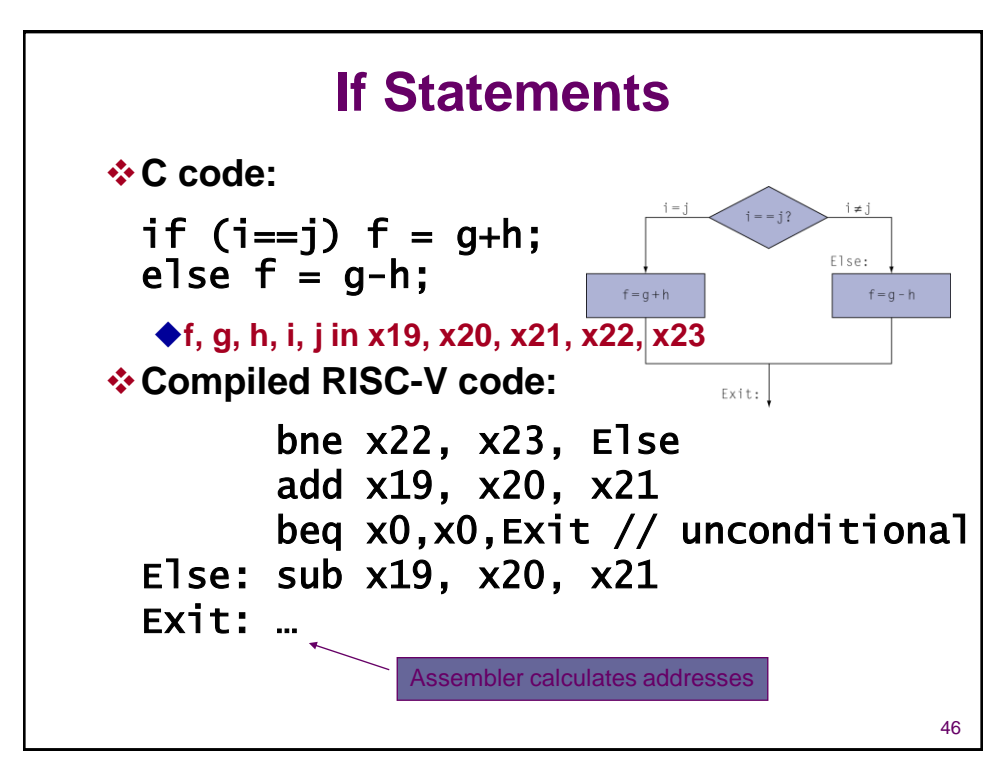

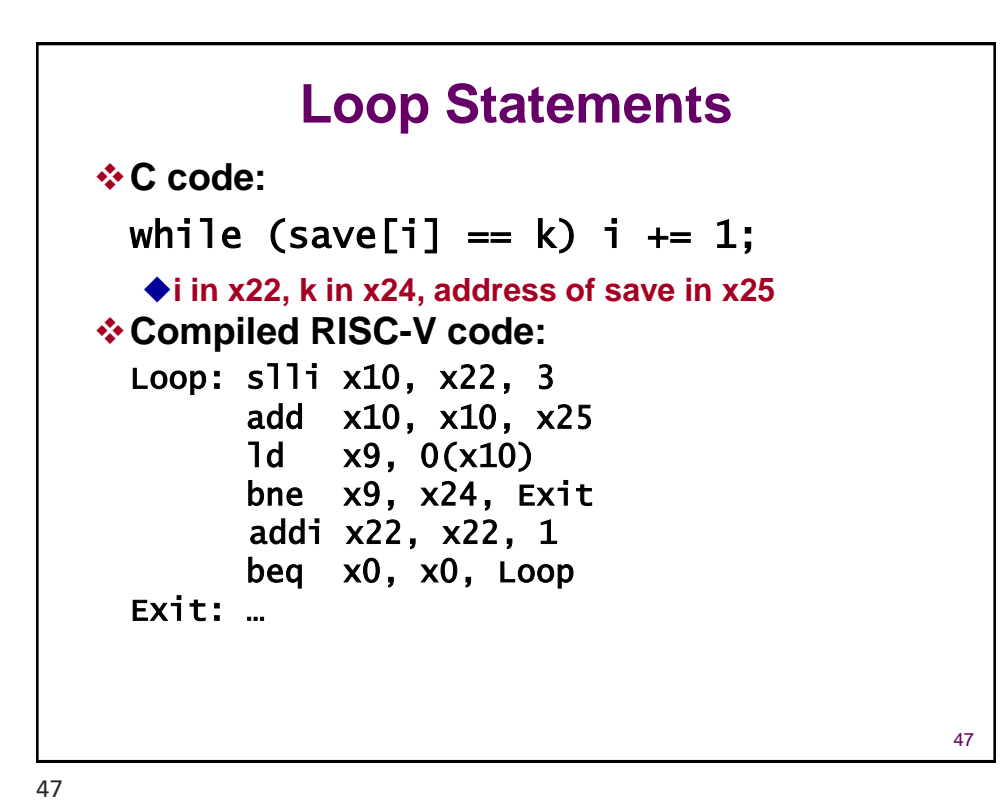

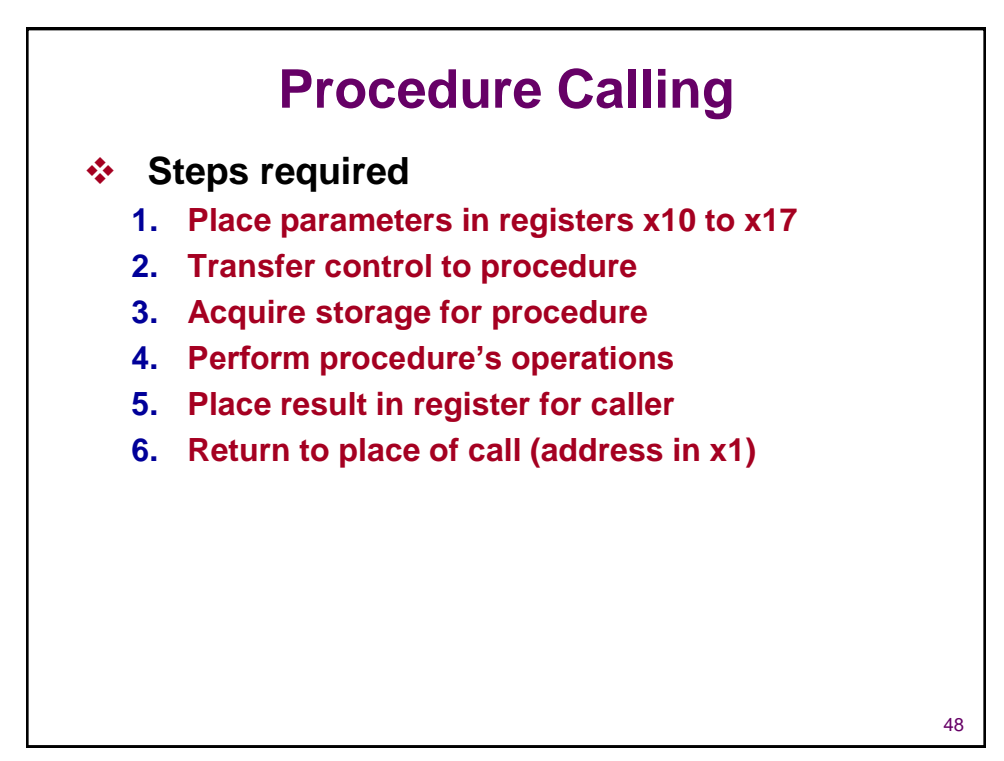

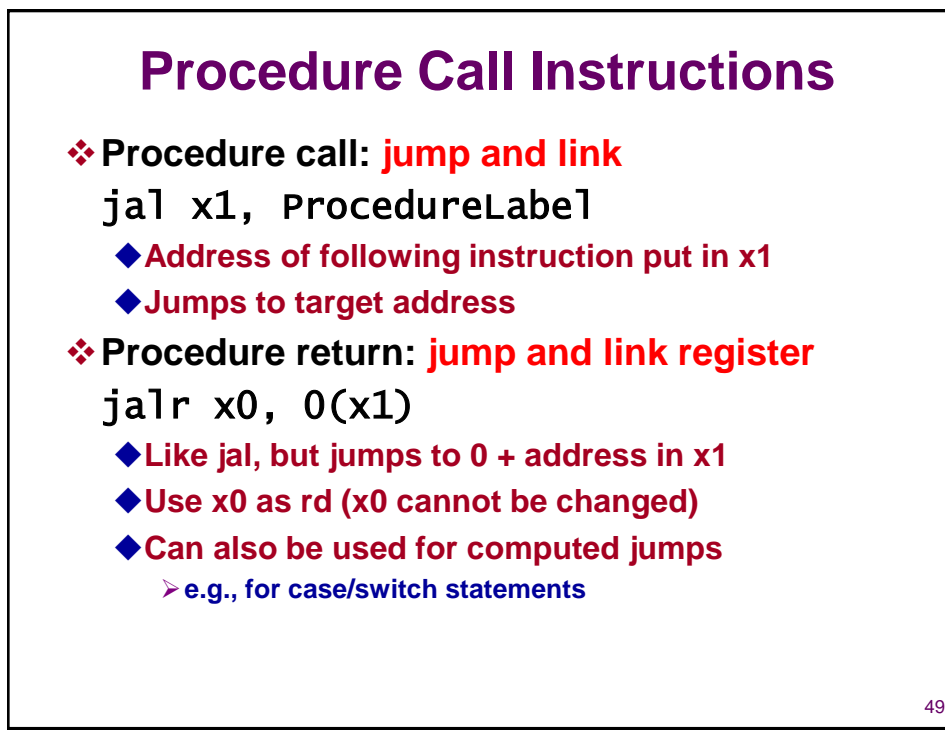

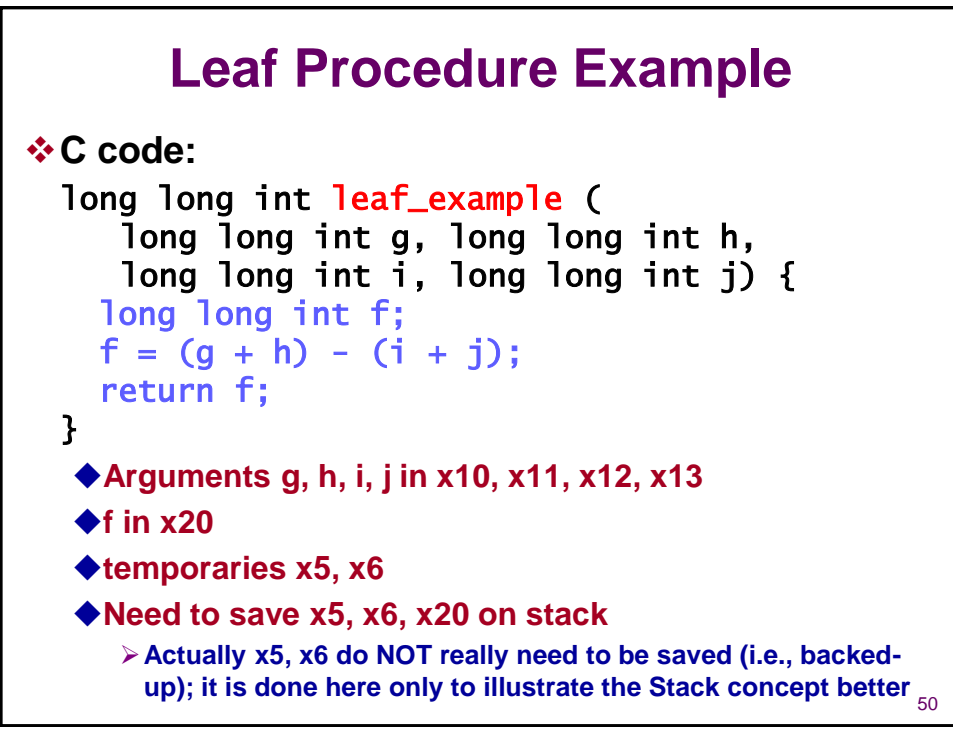

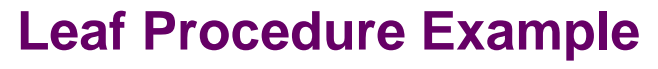

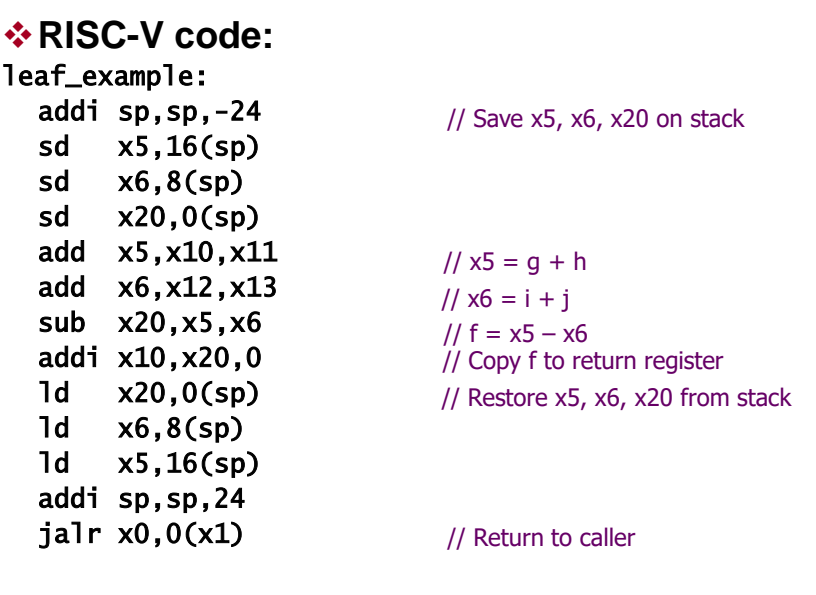

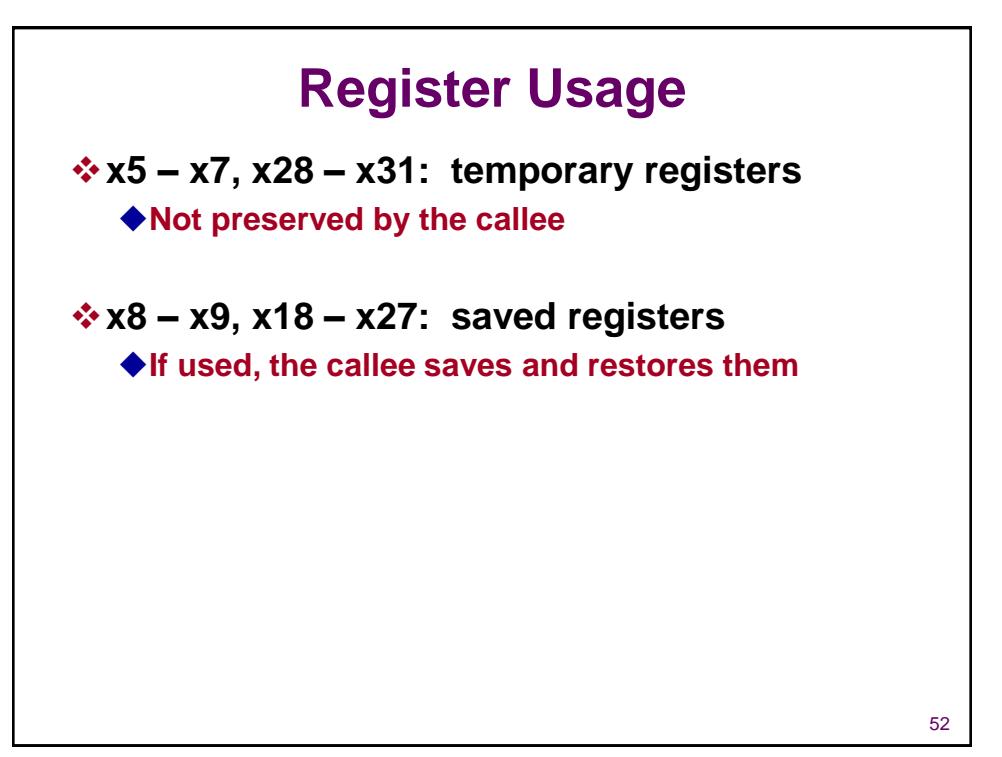

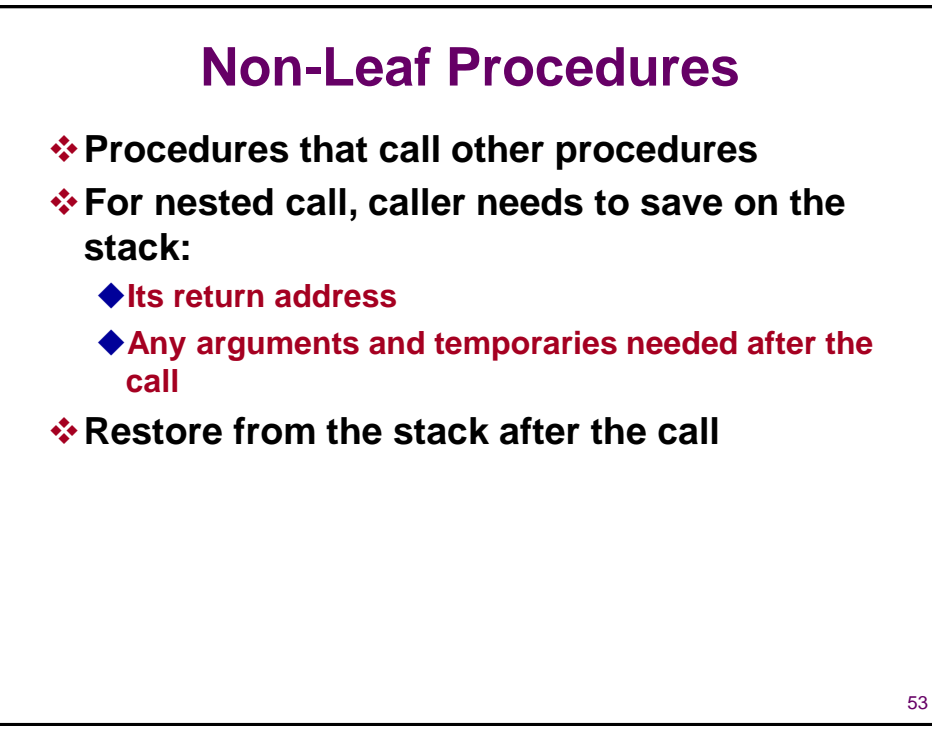

# 54 **Non-Leaf Procedure Example** ❖**C code:** long long int fact (long long int n)  $\mathcal{F}$ if  $(n < 1)$  return f; else return  $n *$  fact( $n - 1$ ); } ◆**Argument n in x10** ◆**Result in x10**

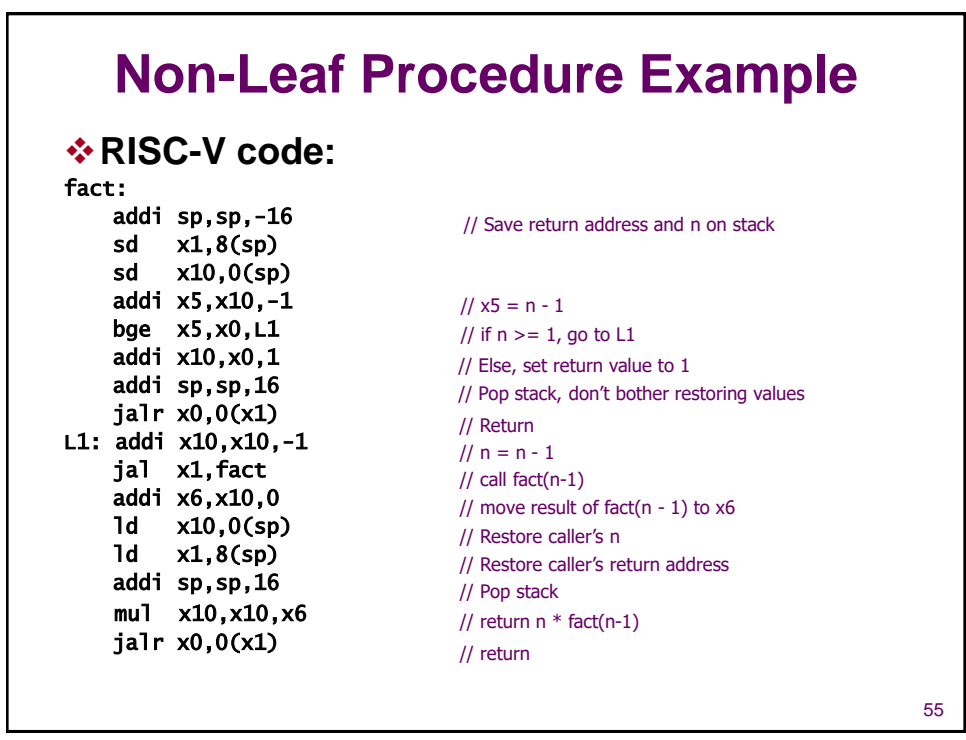

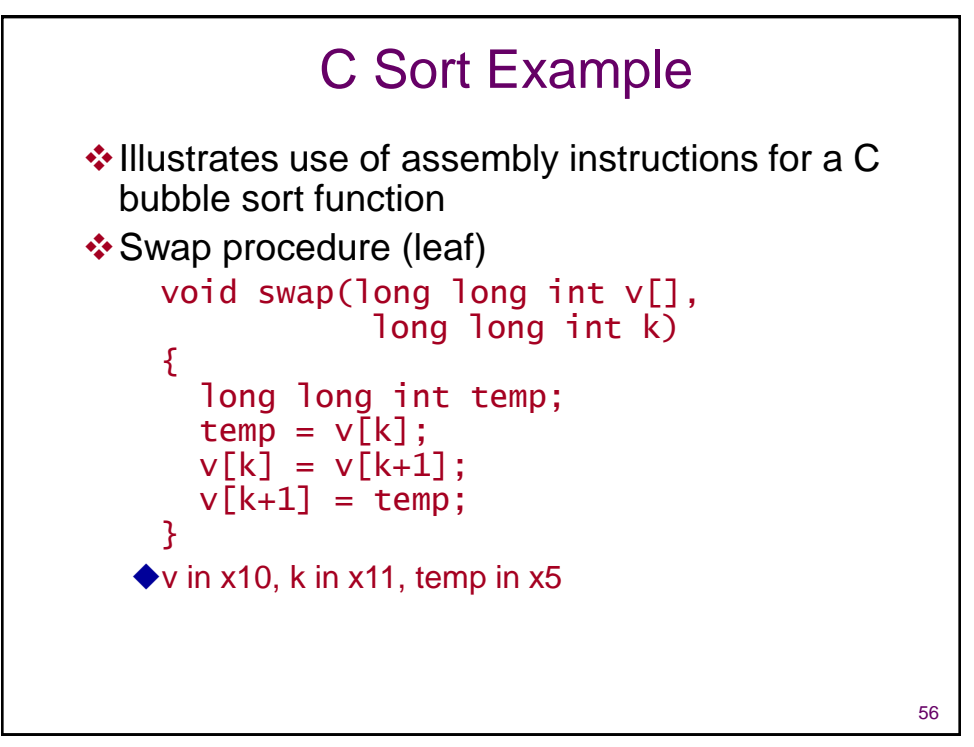

## The Procedure Swap

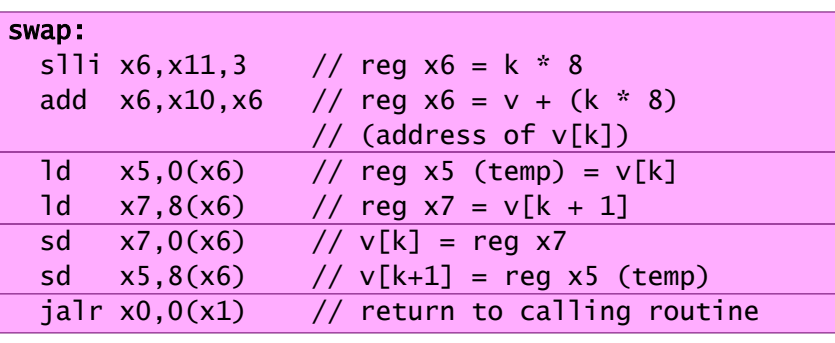

57

#### **The Sort Procedure in C**

```
❖Non-leaf (calls swap)
    void sort (long long int v[], size_t n)
    {
       size_t i, j;
       for (i = 0; i < n; i += 1) {
         for (i = i - 1;j > = 0 && v[j] > v[j + 1];j = 1 {
           swap(v,j);
         }
      }
    }
   \blacklozengev in x10, n in x11, i in x19, j in x20
```
57

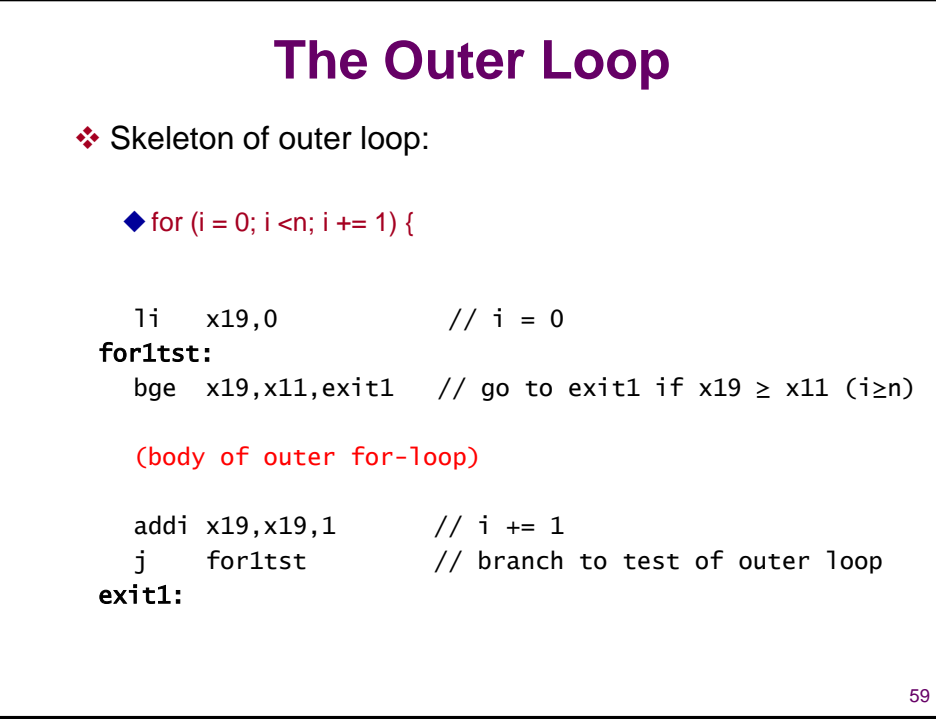

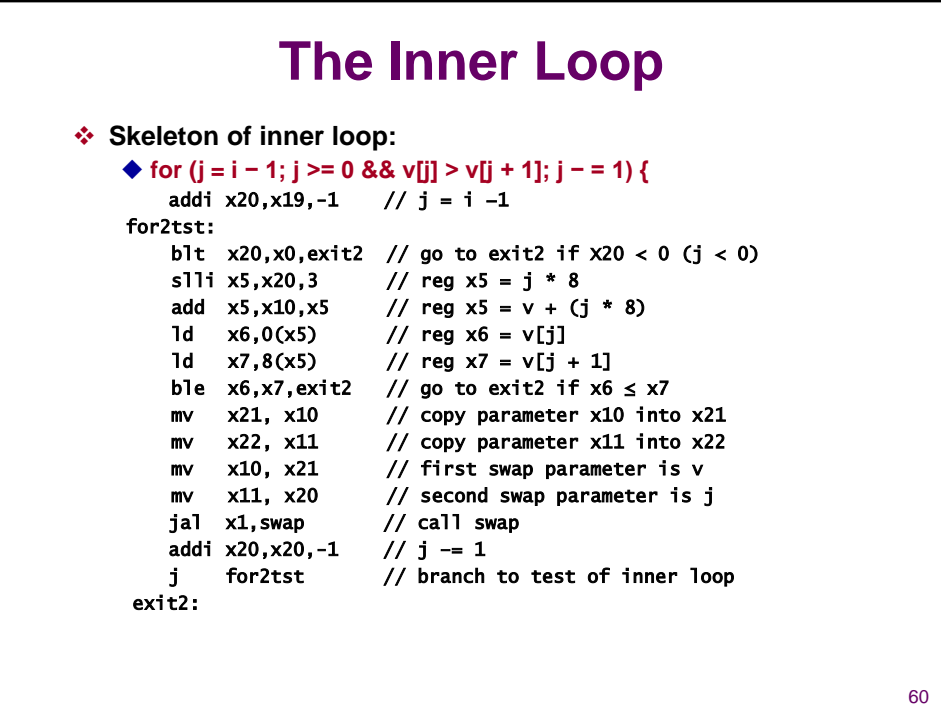

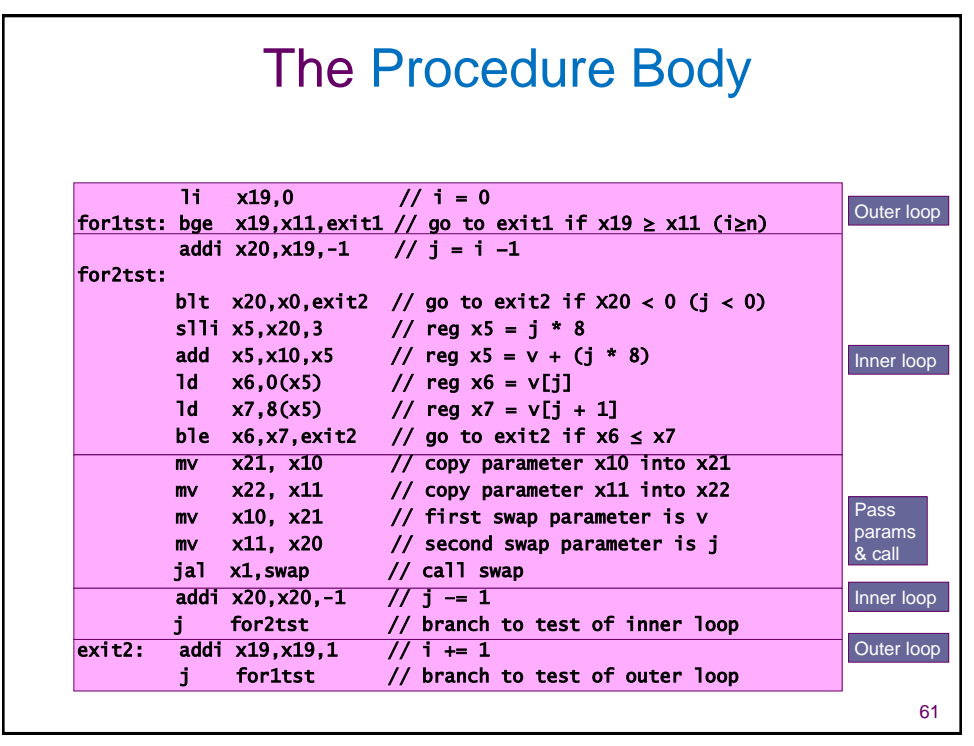

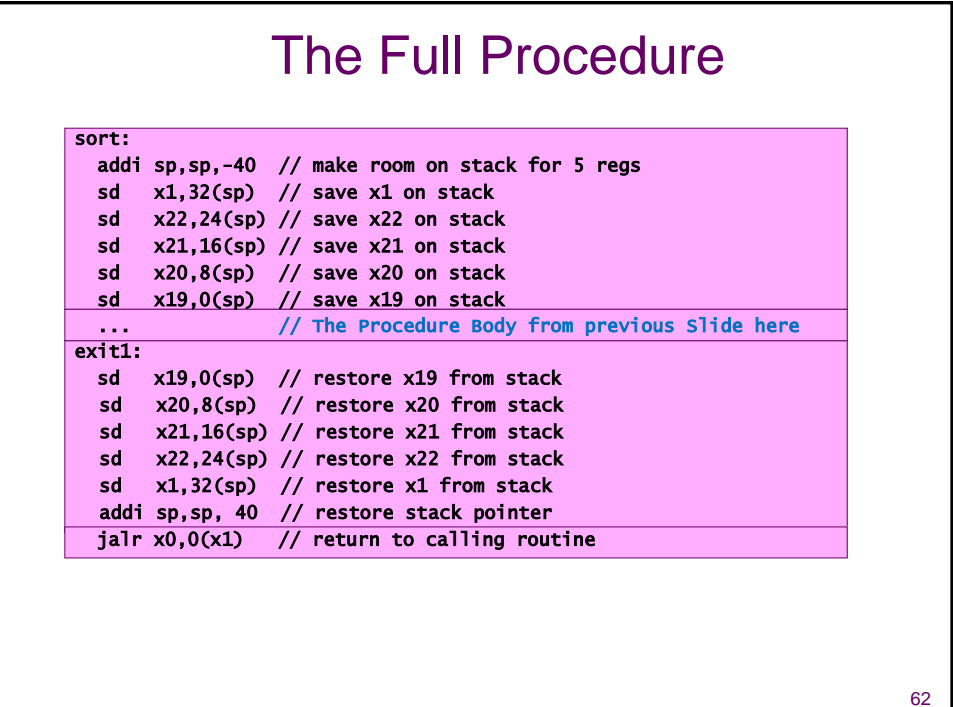

![](_page_31_Figure_0.jpeg)

![](_page_31_Figure_1.jpeg)

![](_page_32_Figure_0.jpeg)